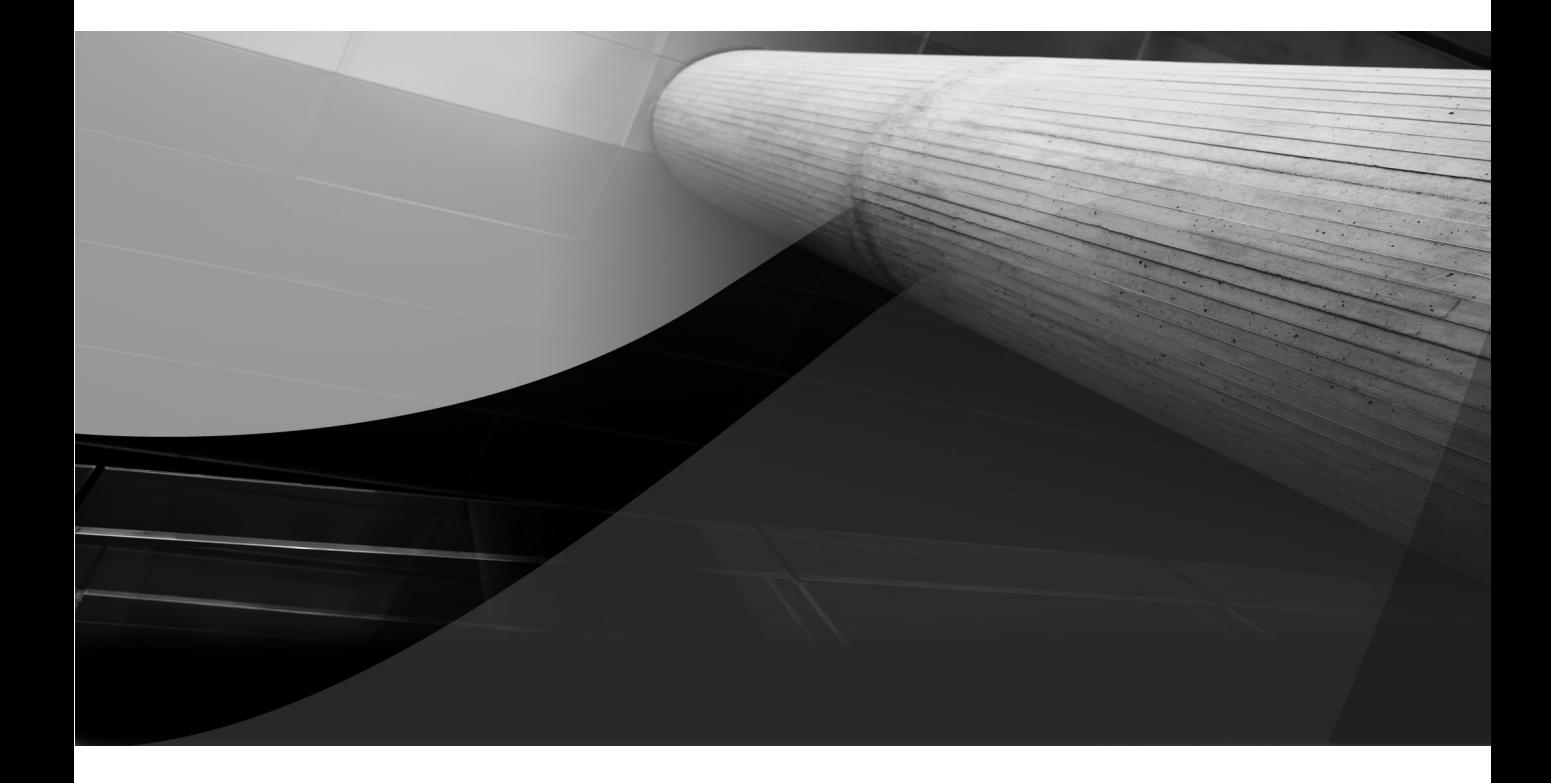

# CHAPTER 11

Querying

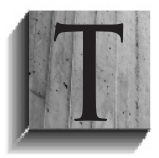

he SQL SELECT statement lets you query data from the database. In many of the previous chapters, you've seen examples of queries. Queries support several different types of subqueries, such as nested queries that run independently or correlated nested queries. Correlated nested queries run with a dependency on the outer or containing query.

This chapter shows you how to work with column returns from queries and how to join tables into multiple table result sets. Result sets are like tables because they're two-dimensional data sets. The data sets can be a subset of one table or a set of values from two or more tables. The SELECT list determines what's returned from a query into a result set. The SELECT list is the set of columns and expressions returned by a SELECT statement. The SELECT list defines the record structure of the result set, which is the result set's first dimension. The number of rows returned from the query defines the elements of a record structure list, which is the result set's second dimension.

You filter single tables to get subsets of a table, and you join tables into a larger result set to get a superset of any one table by returning a result set of the join between two or more tables. Joins expand the SELECT list by adding columns or expressions, and set operations expand the number of rows returned.

This chapter covers three topics:

- Query results
- Join results
- Views: stored queries

The query results section shows you how to manage column values; perform concatenation or parsing, math, and date calculations; and execute data type casting operations. It also shows you how to perform conditional logic and aggregation operations.

The join results section shows you how to perform cross, inner, natural, left outer, right outer, and full outer joins between tables. It demonstrates both the ANSI SQL-89 and ANSI SQL-92 syntax for joins. This section also covers how to expand Oracle's nested tables into two-dimensional result sets and how to use the INTERSECT, UNION, UNION ALL, and MINUS set operators.

You'll examine the basic flow of operation for SELECT statements, which applies to both databases. The biggest difference between SELECT statements in Oracle and MySQL databases involve their built-in functions. Built-in functions let you perform specialized behaviors such as casting from one type to another, date mathematics, and null replacements. You'll also understand how to create views, which are stored queries.

## **Query Results**

A SELECT statement (query) reads differently from how it acts. In English, a *query* selects something from a table, or a set of tables, where certain conditions are true or untrue. Translating that English sentence into programming instructions is the beauty and complexity of SQL. Although English seems straightforward, queries work in a different event order. The event order also changes with different types of queries.

Queries can be divided into three basic types:

- Oueries that return columns or results from columns
- Oueries that aggregate, or queries that return columns or results from columns by adding, averaging, or counting between rows

■ Oueries that return columns or results selectively (filtered by conditional expressions such as *if statements*), and these types of queries may or may not aggregate result sets

You can return column values or expressions in the SELECT list. Column values are straightforward, because they're the values in a column. Expressions aren't quite that simple. Expressions are the results from calculations. Some calculations involve columns and string literal values, such as concatenated results (strings joined together to make a big string), parsed results (substrings), or the mathematical result of the columns, literal values, and function returns. Mathematical results can be calculated on numeric or date data types and returned as function results from several built-in functions in both databases.

You can also be selective in your SELECT list, which means you can perform if-then-else logic in any column. The selectivity determines the resulting value in the final result set. Result sets are also formally called *aggregate results* because they've been assembled by SELECT statements.

Here's the basic prototype for a SELECT list:

```
SELECT {column name | literal value | expression } AS alias [, \{... \}]]
WHERE [NOT] column name \{ \} = | \iff | \Rightarrow | \Rightarrow | \iff | \iff | \iff [NOT] {{IN | EXISTS} | IS NULL}} 'expression'
[{AND | OR } [NOT] comparison_operation] [...];
```
You can return three things as an element in the *SELECT* list: a column value from a table or view, a literal value, and an expression. The *column value* is easy to understand, because it's the value from the column—but what is its data type? A column returns the value in its native data type when you call the query from a procedural programming language, such as C, C#, C++, Java, PL/SQL, or SQL/PSM, or as a subquery. Subqueries are queries within queries and are covered in the "Subqueries" section later in this chapter. A column returns a string when you call the query from SQL\*Plus or MySQL Monitor, and it is written to a console or a file. *Literal values* must have a column alias when you want to reuse the value in a procedural program or as a subquery result, and in those cases the values must be a string or number. *Expressions* are more difficult because they're the result of processing operations, such as concatenation or calculation, or they return results from built-in or user-defined functions.

The next three examples show you how the types of queries work. All examples use queries from a single table to let you focus on the differences between types.

## **Queries that Return Columns or Results from Columns**

Figure 11-1 shows how a query returns a result set of column values in the SELECT list. You can see how the elements are labeled and processed and the figure helps you visualize table aliases, column aliases, basic comparison operations, and the basic order of clauses within the SELECT statement.

The following list qualifies the ANSI SQL pattern for processing a single table query:

- It finds a table in the FROM clause.
- It *optionally* assigns a table alias as a runtime placeholder for the table name.
- It gets the table definition from the data catalog to determine the valid column names (not shown in the figure because it's a hidden behavior).
- $\blacksquare$  If a table alias is present (and it is), it optionally maps the alias to the table's data catalog definition.
- It filters rows into the result set based on the value of columns in the WHERE clause.
- The list of columns in the SELECT clause filters the desired columns from the complete set of columns in a row.
- If an ORDER BY clause occurs in the query, rows are sorted by the designated columns.

Figure 11-1 also demonstrates table and column aliases. The table alias is generally unnecessary when writing a query against a single table. It is useful and necessary when you want to avoid typing complete table names to disambiguate column names that are the same in two or more tables. Because the FROM clause is read first, all references to the item table are mapped to i in the rest of the query. This means that a reference to item.item title would not be found.

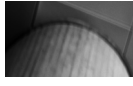

#### **TIP**

The *AS* keyword is optional when setting column aliases but ensures clarity that an alias follows it. Consistent use increases typing but decreases support costs.

Column aliases shorten the item\_title and item\_rating column names to *title* and *rating*, respectively. Aliases let you use shorter or more descriptive words for columns in a specific use case. Sometimes the shorter words aren't appropriate as column names because they're too general, such as *title*. The AS keyword is optional in both Oracle and MySQL databases, but I recommend that you use it, because the clarity can simplify maintenance of queries. Just note that AS works only with column aliases and would create a statement parsing error if you tried to use it before a table alias.

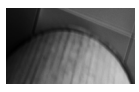

#### **NOTE**

The *AS* keyword cannot precede a table alias in Oracle; it can precede only a column alias. MySQL supports an AS keyword for a table alias.

In our example, we can modify the SELECT list to return an expression by concatenating a string literal of "MPAA:" (Motion Picture Association of America) to the item\_rating column.

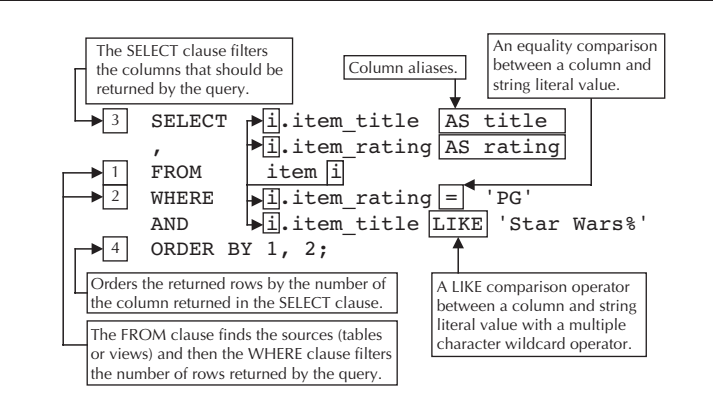

**FIGURE 11-1.** Queries that return columns or results from columns

Concatenating strings is like gluing them together to form a big string. It would look like this in Oracle using a *piped concatenation*:

```
WANNER SELECT i.item title AS title
              'MPAA: ' || i.item rating AS rating
```
The two vertical bars (||) are *pipes*, and when you use them to glue strings together, it's known as *piped concatenation*. MySQL doesn't support piped concatenation, so you use a built-in function to glue strings together, like so:

SELECT i.item\_title AS title CONCAT('MPAA: ',i.item\_rating) AS rating

The CONCAT built-in function returns a string by concatenating the call parameters sequentially. Notice that literals and column values are equal call parameters to the function. Both of these would return results like these:

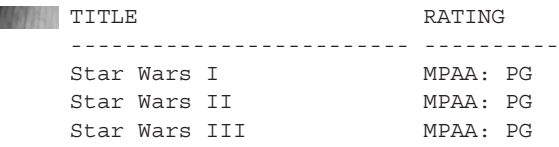

In another context, you can perform mathematical operations and string formatting. The following SELECT list retrieves a transaction\_date and a transaction\_amount column from the transaction table:

```
SQL> SELECT t.transaction date
   2 , TO_CHAR(t.transaction_amount,'90.00') AS price
   3 , TO_CHAR(t.transaction_amount * .0875,'90.00') AS tax
   4 , TO_CHAR(t.transaction_amount * 1.0875,'90.00') AS total
   5 FROM transaction t
  6 WHERE t.transaction date = '10-JAN-2009';
```
The TO CHAR function formats the final number as a string. The 90.00 format mask instructs the display as follows: a 9 means display a number when present and ignore the number when it is not present; 0 means display a number when it is present and display a 0 when no number is present. Inside the TO\_CHAR function on lines 3 and 4, the column value is multiplied by numeric literals that represent sales tax and price plus sales tax. The query would produce output like so:

```
With Date Price Tax Total
    --------- ------ ------ ------
    10-JAN-09 9.00 0.79 9.79
    10-JAN-09 3.00 0.26 3.26
    10-JAN-09 6.00 0.53 6.53
```
The output is left-aligned, which means it's formatted as a number, because strings are displayed as right-aligned.

The equivalent formatting function in MySQL is the FORMAT function, which performs like this:

, FORMAT(t.transaction\_amount \* .0875,2) AS tax

The FROM clause takes a single table or a comma-separated list of tables when writing queries in ANSI SQL-89 format. The FROM clause takes tables separated by join keywords and their join criterion or criteria in ANSI SQL-92 syntax.

#### **278** Oracle Database 11g & MySQL 5.6 Developer Handbook

The WHERE clause performs two types of comparisons. One is an equality comparison of two values, which can come from columns, literals, or expressions. The other is an inequality comparison, which can check when one value is found in another (such as a substring of a larger string); when one value is greater than, greater than or equal to, less than, or less than or equal to another; when one value isn't equal to another value; when one value is in a set of values; or when one value is between two other values. You can also state a negative comparison, such as WHERE NOT. The WHERE NOT comparison acts like a *not equal to* operation.

Two specialized operators let you limit the number of rows returned by a query. Oracle supports a ROWNUM pseudo column and MySQL supports the LIMIT function. You use ROWNUM in Oracle to retrieve only the top five rows, like this:

WHERE rownum  $\epsilon = 6$ ;

Here's the LIMIT function in MySQL:

WHERE LIMIT 5;

These are handy tools when you've presorted the data and know where to cut off the return set. When you forget to sort, the results generally don't fit what you're looking for.

The data set in the table determines whether the query returns unique or non-unique data—that is, there could be multiple rows with an item title of "Star Wars: A New Hope," and they would be returned because they match the criteria in the WHERE clause. You can use the DISTINCT operator to suppress duplicates without altering the logic of the WHERE clause (see Figure 11-2).

#### **Regular Expression Alternatives**

Both Oracle and MySQL databases provide regular expression alternatives to the LIKE comparison operator. They aren't cross-portable, which makes the LIKE comparison operator the more generic or application-neutral approach.

**Oracle Regular Expression Alternative** Oracle provides a variation on the generic SQL LIKE comparison with the REGEXP\_LIKE function. The last line of the query in Figure 11-1 could use the following in an Oracle database:

AND REGEXP LIKE(i.item title,'<sup>^</sup>Star Wars.+');

More information on the regular expression functions provided by the Oracle Database is in Appendix E of *Oracle Database 11*g *PL/SQL Programming*.

**MySQL Regular Expression Alternative** MySQL also provides a variation on the generic SQL LIKE comparison operator. It uses the REGEXP operator. The last line of the query in Figure 11-1 could use the following in a MySQL database:

AND i.item title REGEXP '^Star Wars.+';

The regular expression match in both cases uses the carat  $(^{\wedge})$  symbol (above the 6 on most keyboards) at the beginning to indicate the beginning of the string. They both likewise use the dot-plus  $(.+)$ , which says look for any number of other trailing characters.

```
Guarantees a unique set of rows.
SELECT DISTINCT
          i.item_title AS title
, i.item_rating AS rating
         item i
WHERE i.item_rating = 'PG'<br>AND i.item_title_LIKE 'St
          i.item_title LIKE 'Star Wars%'
ORDER BY 1, 2;
```
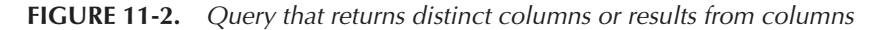

There is no difference between Oracle and MySQL when using the DISTINCT operator, which sorts the set to return a unique set—one copy of every row. Other than an incremental sort and disposal of duplicate rows, the query in Figure 11-2 performs more or less the same steps as the query shown in Figure 11-1. The next two subsections discuss subqueries and *in-line views*, also known as *runtime* or *derived tables*.

#### **Subqueries**

Subqueries are any SELECT statement nested within another DML statement, such as INSERT, UPDATE, DELETE, and SELECT statements. Subqueries have been demonstrated in earlier chapters because they're very useful.

Four types of basic subqueries can be used:

- **Scalar subqueries** Return only one column and one row of data
- **Single-row subqueries** Return one or more columns in one row of data
- **Multiple-row subqueries, ordinary subqueries, or subqueries** Return one or more columns in one or more rows of data
- **Correlated subqueries** Return nothing, but they effect a join between the outer DML statement and correlated subquery

Another subquery can be used inside the FROM clause of a SELECT statement. This type of subquery is actually a *runtime view*, or *derived table*. It isn't technically a subquery. The following sections describe the uses and occurrences of subqueries in DML statements.

**Scalar Subqueries** Scalar subqueries return only one thing: one column from one row. They return a single value from a query. That's because scalar variables are numbers, dates, strings, and timestamps. Scalar data types are like primitive data types in the Java programming language.

Scalar subqueries are much like functions. You put comparative statements in the WHERE clause to find a single row, similar to defining formal parameters in a function. Then you return a single column in the SELECT clause, which inherits its data type from the data catalog. The SELECT clause designates the return data type of a function just like the return keyword in procedural programming languages.

You can use scalar subqueries in the following places in DML statements:

- The VALUES clause of an INSERT statement
- The SELECT clause of a SELECT statement

#### **280** Oracle Database 11g & MySQL 5.6 Developer Handbook

- The SET clause of an UPDATE statement
- The WHERE clause of a SELECT, UPDATE, or DELETE statement

**Note**

Chapter 8 shows you how to use scalar subqueries in the *VALUES* clause. Chapter 9 shows you how to use scalar subqueries in the *SET* and *WHERE* clauses of an *UPDATE* statement, and Chapter 10 shows you how to use them in the *WHERE* clause of a *DELETE* statement.

**Single-Row Subqueries** Single-row subqueries return one or more columns from a single row. This is more or less like returning a record data type. You can apply the same analogy of comparative statements in the WHERE clause mapping to formal parameter definitions and the return type mapping to the list of columns in the SELECT clause. When you exclude the scalar behaviors of a single-row subquery, the following uses remain:

- The SET clause of an UPDATE statement
- The WHERE clause of a SELECT, UPDATE, or DELETE statement

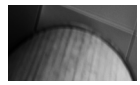

#### **Note**

Chapter 9 shows the use of single-row subqueries in the *SET* clause of *UPDATE* statements. Chapters 9 and 10 show the respective use of single-row subqueries in the *WHERE* clauses of *UPDATE* and *DELETE* statements.

**Multiple-Row Subqueries** Multiple-row subqueries are frequently called ordinary subqueries or just subqueries. These subqueries return one to many columns and rows of data. That means they return result sets that mimic two-dimensional tables.

You can use multiple-row subqueries only in the WHERE clause of SELECT, UPDATE, or DELETE statements. You also must use a valid lookup comparison operator, such as the IN, =ANY, =SOME, or =ALL operators. These operators act like a chain of logical OR comparisons in a WHERE clause, because they look to see if the leftmost operand in the comparison is found in the list of possible values. The leftmost operand can be a single column or a record data type comprising two or more columns.

A couple of quick examples to qualify these behaviors might help. These examples use the pseudo dual table to keep them bare bones. The list of values inside a set of parentheses is the same as the value set returned by a multiple-row subquery. Here's a standard use of a logical or lookup comparison that deals with a single column:

```
SELECT 'True Statement' FROM dual
    WHERE 'Lancelot' IN ('Arthur','Galahad','Lancelot');
```
This is equivalent to the chaining of logical or statements in the WHERE clause, like this:

```
SELECT 'True Statement' FROM dual
    WHERE 'Lancelot' = 'Arthur'
    OR 'Lancelot' = 'Galahad'
    OR 'Lancelot' = 'Lancelot';
```
The syntax doesn't change much when you make the comparison of a record type to a list of record types. The only other change is the substitution of the =ANY lookup operator for the IN operator. As you can see, the lookup operators work the same way in this example:

```
SELECT 'True Statement' FROM dual
WHERE ('Harry Potter and the Chamber of Secrets','PG') =ANY
       (('Harry Potter and the Sorcerer's Stone','PG')
       ,('Harry Potter and the Chamber of Secrets','PG')
       ,('Harry Potter and the Prisoner of Azkaban','PG'));
```
which would work like this with a set of logical OR comparisons:

```
WARE SELECT 'True Statement' FROM dual
     WHERE (('Harry Potter and the Order of the Phoenix', 'PG-13') =
              ('Harry Potter and the Sorcerer's Stone','PG')
     OR ('Harry Potter and the Order of the Phoenix','PG-13') =
              ('Harry Potter and the Chamber of Secrets','PG')
     OR ('Harry Potter and the Order of the Phoenix','PG-13') =
              ('Harry Potter and the Prisoner of Azkaban','PG'));
```
The =ALL lookup operator is different, because it checks whether a scalar or record data type is found in all instances of a list. This means it works on a logical and comparison basis. This statement

```
SELECT 'True Statement' FROM dual
   WHERE 'Lancelot' =ALL ('Lancelot','Lancelot','Lancelot');
```
is roughly equivalent to this:

```
SELECT 'True Statement' FROM dual
WHERE 'Lancelot' = 'Lancelot'
AND 'Lancelot' = 'Lancelot'
AND 'Lancelot' = 'Lancelot';
```
Although these examples use lists of literal values, you could substitute multiple-row subqueries. In many cases, this type of comparison is unnecessary because the same logic can be resolved through ordinary join statements.

The only problem with lookup comparison operators is that they don't easily extend the behavior of the LIKE comparison operator. Figure 11-2 introduced a LIKE operator against a string literal with a wildcard operator. When the literal value is replaced by a subquery, the comparison no longer works when the query returns more than one row. It would fail with an ORA-01427 error in Oracle, which tells you a "single-row subquery returns more than a one row."

You can fix this behavior by doing two things. Substitute an  $IN = ANY$ , or  $= SOME$  lookup comparison operator for the LIKE comparison operator, and use the SUBSTR function to make the comparison against exact matches. This allows you to match the substrings that should be the same. This particular match (shown in Figure 11-3) starts at the first character, which is position 1, because characters in strings are 1-based, not 0-based, in databases, and use the first nine characters.

Oracle and MySQL both support the SUBSTR function. MySQL implements the SUBSTR function as an alias for the SUBSTRING built-in, which works exactly like the equivalent function in Oracle.

```
A match using a combination
                                       of the SUBSTR function and a
SELECT DISTINCT lookup comparison operator.
            i.item title AS title
            i.item rating AS rating
FROM item i<br>WHERE i item
            i.item rating = 'PG'
AND SUBSTR(i.item_title,1,9) = SOME<br>(SELECT SUBSTR(ti.item_titl
               SELECT SUBSTR(ti.item_title,1,9)<br>FROM temp item ti)
                           temp_item ti)
ORDER BY \overline{1, 2}:
```
**FIGURE 11-3.** Wildcard comparison against multiple row subquery

**Correlated Subqueries** Correlated subqueries join the inside query to a value returned by each row in the outer query. As such, correlated subqueries act as function calls made for each row returned by the outer query. The rule of thumb on correlated subqueries requires that you join on uniquely indexed columns for optimal results. Ordinary subqueries typically outperform correlated subqueries when you can't join on uniquely indexed columns.

Correlated subqueries appear to return something when they're inside the SET clause of an UPDATE statement. If you flip back to Chapter 9, you'll see that a multiple-row subquery actually returns the value based on a match between the row being updated and a nested correlated subquery. The actual update is performed by a multiple-row subquery, not a correlated subquery. Correlated subqueries can't return values through the SELECT list; they can only match results in their WHERE clause.

You can use correlated subqueries in the following:

■ The SELECT list

```
■ The SET clause of an UPDATE statement
```
■ The WHERE clause of a SELECT, UPDATE, or DELETE statement

The multiple-row subquery example extends the behavior of Figure 11-2. The multiple-row subquery runs once for the outer query and returns a list of values. The  $IN$ ,  $=ANY$ , or  $=SOME$ lookup operator lets you perform a lookup to determine whether a variable is found in the list of returned values.

Although less efficient, a correlated subquery can be used to solve this type of comparison problem with a regular expression. Oracle lets you perform it with the REGEXP\_LIKE function, like this:

```
AND EXISTS
```

```
 (SELECT NULL
FROM temp item ti
WHERE REGEXP LIKE(i.item title,''||SUBSTR(ti.item title,1,9)||'.+'));
```
Or you can do it like this with MySQL's REGEXP operator:

```
AND EXISTS
       (SELECT NULL
      FROM temp item ti
      WHERE i.item title REGEXP CONCAT('', SUBSTR(ti.item title,1,9),'.+'));
```
In these correlated query examples, you see Oracle's piped concatenation model and MySQL's CONCAT function. Oracle's resolution is case sensitive while MySQL's is case insensitive.

#### **In-line Views**

An in-line view is a query inside the FROM clause of a query or inside a WITH clause. The WITH clause is newer and was introduced in the ANSI SQL-1999 standard. There's no implementation of the WITH clause in MySQL at the time of writing. In-line views are also labeled as runtime or derived tables, and Microsoft calls them Common Table Expressions (CTE).

The query in a FROM or WITH clause dynamically creates a view at runtime. It's possible that the same in-line view can be used in multiple places within a large query. When an in-line view appears in multiple places within a query, it is run multiple times. This is inefficient and unnecessary when the WITH clause is supported in the database. The WITH clause provides an in-line view with a named reference, runs it only once, and lets you use the name reference in more than one place in the query.

Here's a sample of an in-line view in the FROM clause:

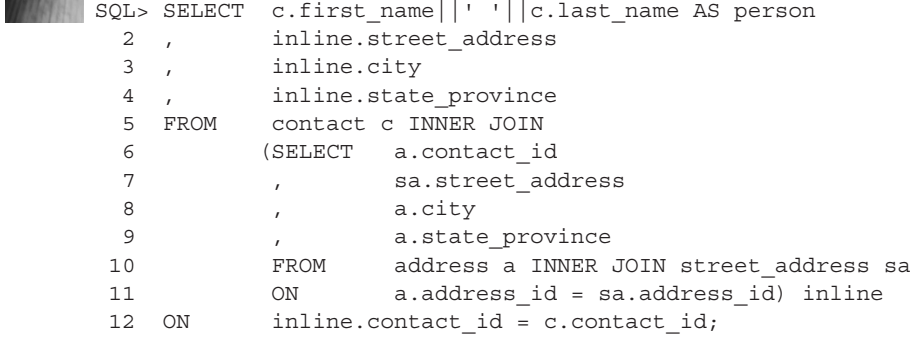

The in-line view is on lines 6 through 11 and the join between the inline view and contact table is on line 12. The in-line view must return the foreign key column in the SELECT list for it to be used later in the join on line 12. Failure to return the key column in the SELECT list of the in-line view would leave nothing to use in a JOIN statement.

The only change required to run the preceding example in a MySQL database can be made on line 1. MySQL doesn't support piped concatenation as Oracle does, so you need to replace the concatenating line with the following in MySQL:

```
mysql> SELECT CONCAT(c.first_name,' ',c.last_name) AS person
```
Although it's possible to enable piped concatenation in MySQL, don't bother. Even when you enable it, you can't perform piped concatenation inside call parameters to other functions. That more or less means it works only some of the time. It's better just to recognize that the CONCAT function in MySQL is your friend and use it. It's recursive and takes however many arguments you require, as opposed to Oracle's implementation that takes only two arguments, like this:

```
SELECT CONCAT('Not ',CONCAT('a recursive ','function.')) AS result
    FROM dual;
```
This prints the following:

```
RESULT
```
------------------------- Not a recursive function.

The preceding in-line view can be refactored to work with a WITH clause, like this:

```
SQL> WITH inline AS
  2 (SELECT a.contact_id
  3 , sa.street_address
  4 , a.city
  5 , a.state_province
  6 FROM address a INNER JOIN street_address sa
  7 ON a.address_id = sa.address_id)
 8 SELECT c.first name||' '||c.last name AS person
 9, inline.street address
 10 , inline.city
11 , inline.state province
 12 FROM contact c INNER JOIN inline inline
13 ON inline.contact id = c.contact id;
```
Line 12 references the inline name of the in-line view, which is on lines 1 to 7. Line 12 identifies an INNER JOIN between the contact table and in-line view, and line 13 provides the criteria to match values between the table and view. Large queries have a tendency to reuse in-line views in multiple places, which isn't a good thing. In-line views must be run each time they're encountered in the query. The WITH clause fixes this performance nightmare, because the query is run once, given a name, and then the result sets are usable anywhere else in the query. The WITH clause should always be used unless your code must be portable to MySQL, which doesn't support it.

It's also possible to have multiple in-line views. You list them with a designated name in a comma-delimited list. Figure 11-4 shows a small example of a WITH clause that promotes the ordinary query to a view. The lines and arrows help you see the use of the names for the in-line views in the query.

```
WITH inline AS
(SELECT
         a.contact id
          sa.street address
 \overline{1}\lambdaa.citv
          a.state province
FROM
        address a INNER JOIN street address sa
          a.address id = sa. address id)
 ON
, contact list AS
(SELECT c.first name||' '||c.last_name AS person
         il.street_address
         il.city
 \overline{\phantom{a}}il.state_province
FROM
         contact c INNER JOIN inline il
 ON
         i1.contact_id = c.contact_id)SELECT
         \starFROM
         contact_list;
```
**Figure 11-4.** With clause

The benefit of the WITH clause is that it runs once and can be used multiple times in the scope of the query. The only downside with the syntax is that it's not portable between Oracle and MySQL, but that might change someday.

## **Queries that Aggregate**

*Aggregation* is one of those buzz words in databases. Aggregation means counting, adding, and grouping results of COUNT, SUM, AVERAGE, MIN, and MAX functions. Aggregation queries add one or two more clauses than those presented in Figure 11-1. Figure 11-5 shows the GROUP BY and HAVING clauses.

The GROUP BY clause must refer to all non-aggregated columns in the SELECT list, because they're not unique and there's no sense in returning all the rows when you need only one row with the non-unique columns and the aggregated result. The GROUP BY instructs the database to do exactly that: return only distinct versions of non-unique columns with the aggregated result columns. As you can see in Figure 11-5, the GROUP BY clause runs after the query has identified all rows and columns. The COUNT function takes an asterisk  $(*)$  as its single argument. The  $*$ represents an indirection operator that points to rows returned by the query. The  $*$  is equivalent to the ROWID pseudo column in Oracle. It counts rows whether a row contain any values or not.

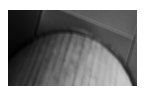

#### **NOTE**

The ROWID is one of the places where the concept of indirection and a pointer shows itself in databases.

After the database returns the aggregated result set, the HAVING clause filters the result set. In the example, it returns only those aggregated results that have two or more non-unique item\_title and item\_rating rows in the table. The ORDER BY then sorts the return set.

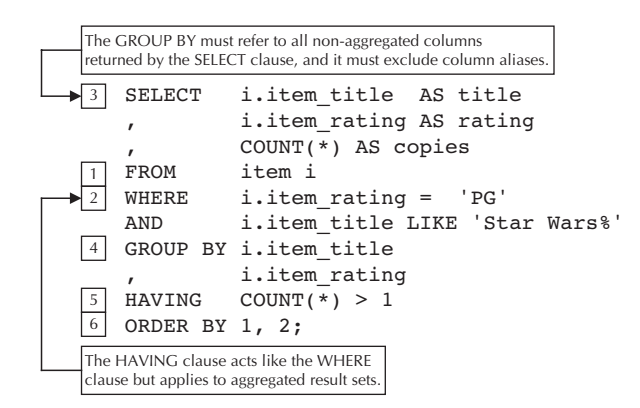

**FIGURE 11-5.** Order of operation on aggregate queries

#### **Oracle's ROWID Pseudo Column**

Oracle also supports a ROWID pseudo column that is the physical address for the row. If you want, you can substitute the ROWID pseudo column for the asterisk(\*) in the COUNT function.

The following list qualifies the ANSI SQL pattern for processing a single table query with aggregation and a GROUP BY and HAVING clause:

- It finds a table in the FROM clause.
- It *optionally* assigns a table alias as a runtime placeholder for the table name.
- It gets the table definition from the data catalog to determine the valid column names.
- $\blacksquare$  If a table alias is present (and it is), it optionally maps the alias to the table's data catalog definition.
- It filters rows into the result set based on the value of columns in the WHERE clause.
- The list of columns in the SELECT clause filters the desired columns from the complete set of columns in a row.
- The aggregation function triggers a check for a GROUP BY clause when non-aggregated columns are returned in the SELECT list, and then aggregates results.
- The HAVING operator filters the result set from the aggregation or the GROUP BY aggregation.
- If an ORDER BY clause occurs in the query, rows are sorted by the designated columns.

We'll work through the basic aggregation steps most developers use frequently. They cover the COUNT, SUM, AVERAGE, MAX, and MIN functions. The following discussions use two sets of ordinal and cardinal numbers (some values not displayed to save space) that are stored in the ordinal table, like so:

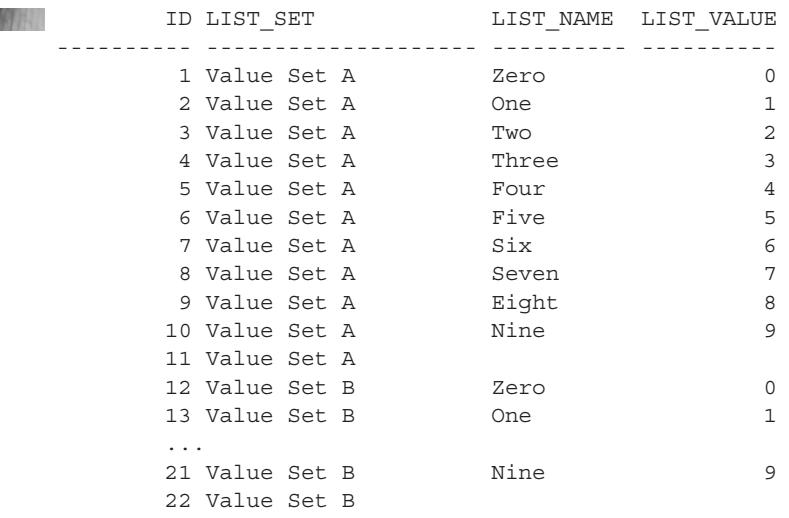

You've been exposed to the data set to help you understand how the aggregation functions work in the following subsections.

#### **Aggregate Columns Only**

The COUNT function has two behaviors: counting by reference and counting by value. They differ on how they treat null values. You count the number of physical rows when you count by reference, and you count the physical values when you count by value.

The count by reference example counts the number of rows in the ordinal table, like this:

SQL> SELECT COUNT(\*) AS number\_of\_rows FROM ordinal;

It returns the following:

NUMBER OF ROWS

-------------- 22

The count by value example counts the values in the list value column. The list value column contains two null values. The column name is substituted for the asterisk, like this:

SQL> SELECT COUNT(list value) AS number\_of\_values FROM ordinal;

It returns the following:

**NUMBER OF VALUES** ---------------- 20

> The return set is 2 less than the number of rows. That's because the COUNT function doesn't count null values. You can also count all values (which is the default performed in the preceding example) or distinct values only. Both approaches exclude null values.

> The following query demonstrates counting using the default, an explicit ALL, and DISTINCT number of values found in the list name and list value columns:

```
MANA SQL> SELECT COUNT(list name) AS default number
       2, COUNT(ALL list name) AS explicit number
        3 , COUNT(DISTINCT list_value) AS distinct_number
        4 FROM ordinal;
```
Here are the results:

WARE DEFAULT NUMBER EXPLICIT NUMBER DISTINCT NUMBER -------------- --------------- --------------- 20 20 10

> Notice that the COUNT function returns the same number with or without the ALL keyword. That's because the default is ALL, which is provided when you don't use it. It also counts the occurrences of strings or numbers. You count each individual element when the ALL is specified, not just the unique set of elements. The DISTINCT keyword forces a unique sort of the data set before counting the results.

The SUM, AVG, MAX, and MIN functions work only with numbers. The following demonstrates the SUM and AVG functions against the list value column:

SQL> SELECT SUM (ALL list value) AS sum all 2 , SUM(DISTINCT list\_value) AS sum\_distinct 3, AVG(ALL list value) AS avg all 4 , AVG(DISTINCT list value) AS avg distinct 5 FROM ordinal;

Here's the result set:

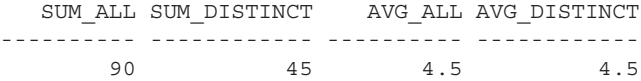

The sum of two sets of the ordinal numbers is 90, and one set is 45. The average of ALL or the DISTINCT set is naturally the same.

The next example runs the MAX and MIN functions:

```
SQL> SELECT MIN(ALL list value) AS min all
     2 , MIN(DISTINCT list value) AS min distinct
      3 , MAX(ALL list_value) AS max_all
      4 , MAX(DISTINCT list_value) AS max_distinct
      5 FROM ordinal;
```
It produces these results:

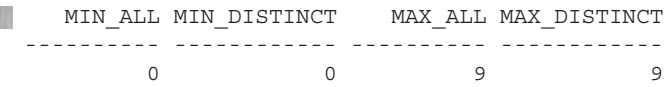

The minimum or maximum of two sets of the same group of numbers is always the same. The minimum is 0 and the maximum is 9 for ordinal numbers.

#### **Aggregate and Non-aggregate Columns**

The principal of returning aggregate and non-aggregate columns starts with understanding that you get only one row when you add a column of numbers. By extension, you get one row for every type of thing you count. A real-world example of that would be counting a bag of fruit. You separate the fruit into groups, such as apples, oranges, pears, and apricots. Then you count the number of each type of fruit.

The following counts the number of rows and values for each unique value in the list set column:

```
MANA SQL> SELECT list_set AS grouping_by_column
       2 , COUNT(*)
       3 , COUNT(list_value)
       4 FROM ordinal
      5 GROUP BY list set;
```
And here are the results of this query:

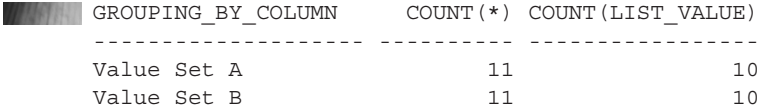

The results tells us that we have 11 rows in each group and only 10 values, which means each group has one row that contains a null value. You change the SELECT list and GROUP BY clause when you want to identify the rows with the null values.

The following query returns a 0 when the list value column is null and a 1 otherwise:

```
WINNING SQL> SELECT list set AS grouping by not null
       2, list name AS group by null too
       3, \qquad \qquad \text{COUNT}(\star)4, COUNT(list value)
        5 FROM ordinal
        6 WHERE list_set = 'Value Set A'
        7 GROUP BY list_set
       8, list name;
```
And here are the results from the query:

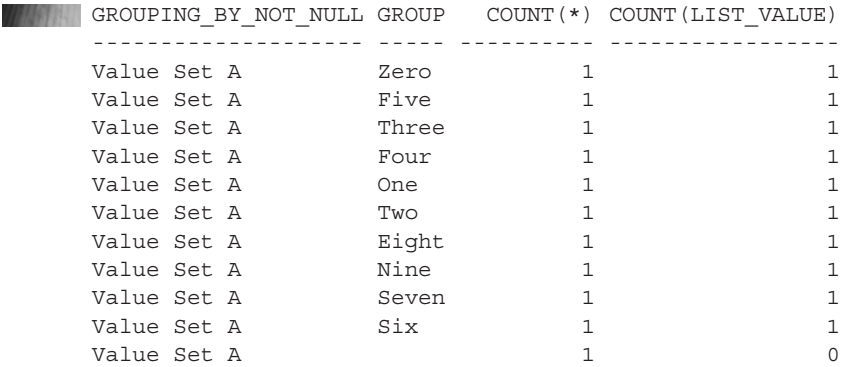

The only problem with the return set is that the cardinal numbers aren't in numeric order. That requires a special ORDER BY clause with a CASE statement. You could add the following to the last query to get them sorted into numeric order:

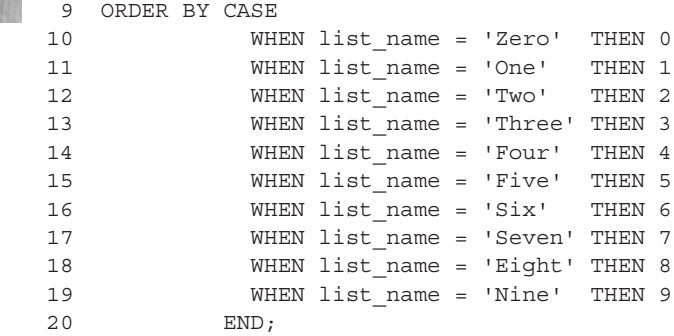

This type of ORDER BY clause lets you achieve numeric ordering without changing any of the data. Note that null values are always sorted last in an ascending sort and first in a descending sort.

#### **Note**

Ascending sorts put nulls last while descending sorts put nulls first.

The following query demonstrates the GROUP BY for the SUM, AVG, MAX, and MIN functions:

```
SQL> SELECT list set AS grouping by not null
    2 , SUM(list value) AS ordinal sum
     3 , AVG(list_value) AS ordinal_avg
    4 , MIN(list value) AS ordinal min
    5 , MAX(list value) AS ordinal max
     6 FROM ordinal
    7 GROUP BY list set;
```
It displays the following:

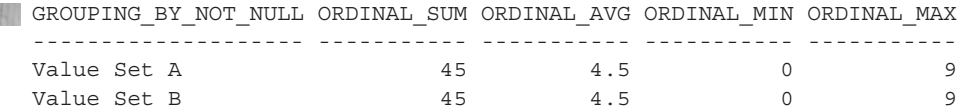

This returns the expected result set from the functions. They naturally match for each set of ordinal numbers. If you were to alter the data set, you could get different results.

## **Queries that Return Columns or Results Selectively**

Queries that return columns or results selectively depend on conditional logic. Originally, SQL wasn't designed to contain any conditional logic. Oracle introduced conditional logic as an extension to the definition in the 1980s. It implemented the DECODE function. Other vendors followed Oracle's lead, and MySQL implements the IF function. Finally, the ANSI SQL definition added the CASE operator, which you saw illustrated in an ORDER BY clause in the preceding section.

You need to understand the different proprietary solutions and the CASE operator before you see an exhibit of selective aggregation. The following sections discuss the Oracle proprietary DECODE function, the MySQL IF function, and the CASE statement before discussing selective aggregation.

#### **Oracle Proprietary DECODE Statement**

The DECODE function allows you to perform if-then-else logic on equality matches. It doesn't support inequalities except as the else condition of an equality comparison. You can nest DECODE functions as call parameters to a DECODE function. The DECODE function is not portable. As a best practice, avoid the DECODE function. As a reality check, millions of lines of code use the DECODE function, which makes its coverage essential and learning it unavoidable.

Here's the prototype for the DECODE function:

```
DECODE(expression, search, result
                     [, search, result [, ... ]]
                     [, default])
```
The function requires at least an expression or column return value, a search value, and a result before an optional default value. You can also add any number of pairs of search values and results before the optional default value.

Some SQL\*Plus formatting is necessary to get a clean test in Oracle. You can check back to Chapter 2 for instructions on these formatting commands:

```
WANNII -- Set null to a visible string.
      SET NULL "<Null>"
      -- Set column formatting for an alphanumeric string.
      COLUMN "Test 1" FORMAT A9
      COLUMN "Test 2" FORMAT A9
      COLUMN "Test 3" FORMAT A9
      COLUMN "Test 4" FORMAT A9
      COLUMN "Test 5" FORMAT A9
      COLUMN "Test 6" FORMAT A9
      COLUMN "Test 7" FORMAT A9
```
The following single test case covers the outcome possibilities of a DECODE function:

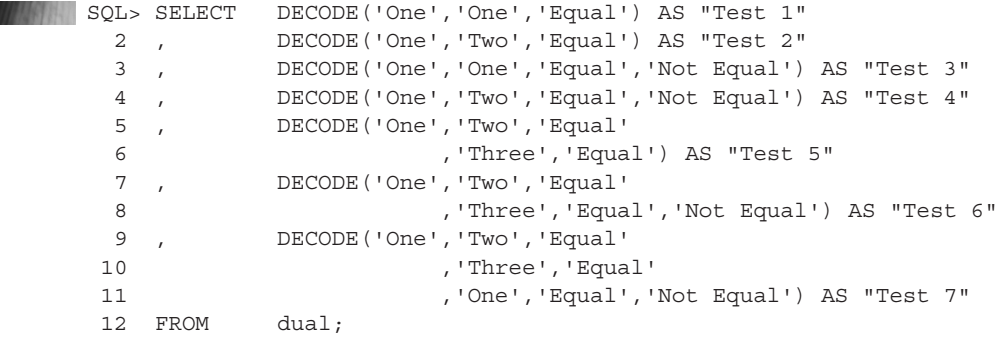

The query returns the following results:

Test 1 Test 2 Test 3 Test 4 Test 5 Test 6 Test 7 --------- --------- --------- --------- --------- --------- --------- Equal <Null> Equal Not Equal <Null> Not Equal Equal

**Tests 1 and 2** These tests use the DECODE function as an if-then block of code. The first call parameter to the DECODE function is what you're trying to match with the second call parameter. When they match, the third call parameter is returned. When they fail to match, the null value is returned.

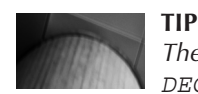

The mnemonic for an if-then block is three call parameters to the *DECODE* function.

This behavior is handy when you're counting success in a selective aggregation model. because the following would count only individuals who are single:

```
SQL> WITH inline AS
```

```
 2 (SELECT 'Single' AS marital_status FROM dual
 3 UNION ALL
 4 SELECT 'Single' AS marital_status FROM dual
 5 UNION ALL
 6 SELECT 'Married' AS marital_status FROM dual)
 7 SELECT COUNT(DECODE(inline.marital_status,'Single',1)) AS Single
 8 FROM inline;
```
It returns the number of single rows:

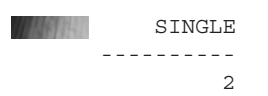

This demonstrates that it selectively counts results based on matches and nonmatches in the fabricated table of three rows. What it can't do is provide the count of nonmatches.

**Tests 3 and 4** These tests use the DECODE function as an if-then-else block of code. The first, second, and third call parameters work like tests 1 and 2. The thing that's different with an else condition is that something meaningful is returned when the first call argument fails to match the second call argument.

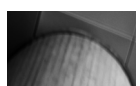

#### **Note**

The mnemonic for an if-then-else block is four call parameters to the *DECODE* function.

This behavior is even better than the results from tests 1 and 2 for selective aggregation. It lets you count matches and nonmatches by using two columns instead of one in the SELECT list. You can count the single and married rows, like so:

```
SQL> WITH inline AS
        2 (SELECT 'Single' AS marital_status FROM dual
        3 UNION ALL
        4 SELECT 'Single' AS marital_status FROM dual
        5 UNION ALL
        6 SELECT 'Married' AS marital_status FROM dual)
        7 SELECT COUNT(DECODE(inline.marital_status,'Single',1)) AS Single
        8 , COUNT(DECODE(inline.marital_status,'Married',1)) AS Married
        9 FROM inline;
```
The two columns now give us this more meaningful result:

 SINGLE MARRIED ---------- ---------- 2 1

> This demonstrates that you can ask two sides of the same question by putting the results in separate columns. This is a form of SQL transformation.

**Tests 5, 6, and 7** These tests use the DECODE function as if-then-elseif and if-then-elseif-else blocks of code. They act more or less like traditional switch statements, except Oracle doesn't support fall-through behavior. Fall-through behavior would return a result for the first and every subsequent case statement where the conditions were met.

The first, second, and third call parameters work like tests 1 through 4, but call parameters 4 and 5, 6 and 7, 8 and 9, and so forth would be cases. The lack of an even number of parameters means there's no default case. That means an odd number of parameters 5 and above make a DECODE function into a switch without a default condition. Likewise, an even number of parameters 6 and above make a DECODE function into a switch with a default condition.

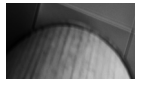

#### **Note**

The mnemonic for an if-then-elseif block is five or any greater odd number of call parameters, and the mnemonic for an if-then-elseifelse block is six or any greater even number of call parameters to the *DECODE* function.

This behavior allows us to test more than just two cases. The downside is that quickly it becomes verbose. You can now count the single, divorced, and married rows, like so:

```
SQL> WITH inline AS
```

```
 2 (SELECT 'Single' AS marital_status FROM dual
  3 UNION ALL
  4 SELECT 'Single' AS marital_status FROM dual
  5 UNION ALL
  6 SELECT 'Divorced' AS marital_status FROM dual
  7 UNION ALL
  8 SELECT 'Annulled' AS marital_status FROM dual
  9 UNION ALL
 10 SELECT 'Married' AS marital_status FROM dual)
 11 SELECT COUNT(DECODE(inline.marital_status,'Single',1)) AS Single
 12 , COUNT(DECODE(inline.marital_status,'Divorced',1)) AS Divorced
 13 , COUNT(DECODE(inline.marital_status,'Married',1)) AS Married
 14 FROM inline;
```
The data set now has four classifications in the in-line view but only three evaluations in the SELECT list. Any person whose marital status is annulled is excluded from your SQL report. The results would be the following:

```
THE STEEL
        SINGLE DIVORCED MARRIED
     ---------- ---------- ----------
             2 1 1
```
You could capture the annulled marriages by some math operation, such as the following, with the DECODE function:

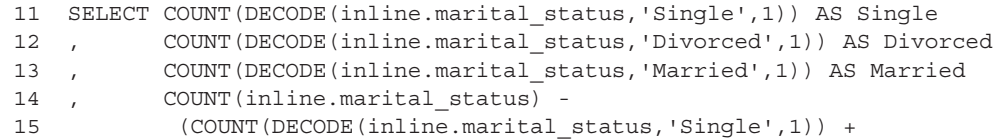

```
16 COUNT (DECODE (inline.marital status, 'Divorced',1)) +
 17 COUNT(DECODE(inline.marital_status,'Married',1))) AS Other
 18 FROM inline
```
It would now give you this:

 SINGLE DIVORCED MARRIED OTHER ---------- ---------- ---------- ---------- 2 1 1 1

This is the limit of what you can do with the DECODE function. Next, you'll examine the MySQL IF function, which doesn't include a case element.

#### **MySQL Proprietary IF Function**

The IF function allows you to perform an if-then-else logic based on equality, inequality, range, and element in set comparisons. As conditional functions go, the MySQL IF function is superior to the Oracle DECODE function, because the IF function isn't limited to equality comparisons only.

Here's the prototype for the IF function:

IF(comparison\_expression, expression\_when\_true, expression\_when\_false)

The IF function evaluates whether a comparison expression is true or false. The IF function processes and returns the second expression when the comparison expression is true and the third expression when it isn't true. You can nest IF functions in all IF function expressions. The expressions returned for true and false must be returned as strings, floating point, or integer numbers.

The following subsections qualify the most frequent type of use cases with the IF function.

**Numeric Comparisons** Numeric comparisons are the easiest place to start. Here's a query that tests the most likely numeric comparisons you would use:

```
SELECT IF((1 = 1), "E: (1 = 1)", "NE: (1 = 1)") AS comparison
     UNION ALL
     SELECT IF((1 = 1.0), "E: (1 = 1.0)", "NE:(1 = 1.0)") AS comparison
     UNION ALL
     SELECT IF((1 = 1.1), "E: (1 = 1.1)", "NE: (1 = 1.1)") AS comparison
     UNION ALL
     SELECT IF((1 > 1), "E: (1 > 1)", "NE:(1 > 1)") AS comparison
     UNION ALL
     SELECT IF((1 \le 2), "E: (1 \le 2)", "NE: (1 \le 2)") AS comparison;
```
The output of these comparisons is in the following result set, where *E* means equal and *NE* means not equal:

+--------------+ | comparison | +--------------+  $| E: (1 = 1)$  $| E: (1 = 1.0) |$  $| NE: (1 = 1.1)$  $|$  NE:  $(1 > 1)$  $\vert$  E:  $(1 \leq 2)$ +--------------+

The comparison of two integers of equal values is a true scenario. The comparison of an integer and decimal is true when the decimal casts as an integer of equal value. The comparison of an integer to a decimal is false when the decimal integer isn't equal to the decimal value. The inequality comparison is false because the integers hold the same values. The not equal comparison confirms that 1 is not equal to 2.

**String Comparisons** String comparisons are straightforward if you come from a MySQL background, but they can be a bit confusing when you come from an Oracle background. That's because MySQL uses case-insensitive comparisons by default, while Oracle uses a case-sensitive comparison.

The following SELECT statement illustrates how you can perform case-insensitive and case-sensitive comparisons:

```
SELECT IF(('One' = 'one') ,"E: ('One' = 'one')"
               ,"NE:('One' = 'one')") AS string_comparison
            , IF((BINARY 'One' = 'one')
                 ,"E: (BINARY 'One' = 'one')"
                 ,"NE:(BINARY 'One' = 'one')") AS binary_comparison; comparisons:
```
The first column performs a case-insensitive comparison while the second column performs a binary comparison. Binary comparisons are case-sensitive. Here are the results of the query:

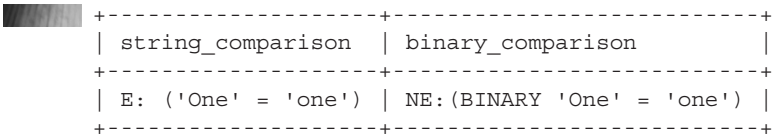

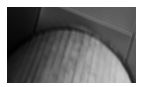

#### **Note**

A string of "One" is less than a string of "one," because uppercase letters have a lower ASCII binary value than their lowercase equivalents—the opposite of what you might expect.

**Range Comparisons** Range comparisons work with the BETWEEN operator. You can perform range comparisons against dates, numbers, or strings. The first column of the range comparison example compares whether the UTC\_DATE function value is between two literal values (true at the time of writing). The second column uses a NOT BETWEEN operator to demonstrate a false result.

**SELECT** 

```
 IF((UTC_DATE() BETWEEN '2011-05-05' AND '2011-07-04')
    ,"T:(UTC_DATE() BETWEEN date1 AND date2)"
    ,"F:(UTC_DATE() NOT BETWEEN date1 AND date2)") AS in_range
,IF((UTC_DATE() NOT BETWEEN '2011-05-05' AND '2011-07-04')
    ,"T:(UTC_DATE() NOT BETWEEN date1 AND date2)"
    ,"F:(UTC_DATE() BETWEEN date1 AND date2)") AS out_of_range\G
```
Notice the odd formatting? It's been changed here to fit on the page. The  $\G$  execution puts column labels to the left and results to the right. Here are the results of this query:

\*\*\*\*\*\*\*\*\*\*\*\*\*\*\*\*\*\*\*\*\*\*\*\*\* 1. row \*\*\*\*\*\*\*\*\*\*\*\*\*\*\*\*\*\*\*\*\*\*\*\*\* in range: T: (UTC DATE() BETWEEN date1 AND date2) out of range: F: (UTC DATE() BETWEEN date1 AND date2)

The UTC DATE function returned must either be inside or outside the range. You always evaluate true first and false second. The first column returns true because the value is found within the range and the second column returns false because the value is not outside of the range. More or less, the first column's truth is whether the value is between the others and the second column's truth is whether it isn't.

**In-set Comparisons** Determining whether a value is within a set is also possible with the IF function. The following demonstrates an in-set and not in-set comparison operation by performing one against strings and the other against binary strings:

```
SELECT
```

```
 IF(('bat' IN ('BAT','BALL'))
     ,"T: ('bat' IN ('BAT','BALL'))"
    ,"F: ('bat' NOT IN ('BAT','BALL'))") AS in_set
, IF((BINARY 'bat' NOT IN ('BAT','BALL'))
    ,"T: (BINARY 'bat' NOT IN ('BAT','BALL'))"
     ,"F: (BINARY 'bat' IN ('BAT','BALL'))") AS not_in_set\G
```
The results confirm what we would suspect—the case-insensitive string is found in the set while the case-sensitive (binary) string isn't:

```
************************* 1. row *************************
         in set: T: ('bat' IN ('BAT','BALL'))
     not_in_set: T: (BINARY 'bat' NOT IN ('BAT','BALL'))
```
The only problem with this type of comparison is that you can make it only against literal values or other columns returned in the same row. MySQL offers another possibility. The following query returns In stock if the subquery finds a match, and Out of stock when it doesn't:

```
SELECT
    IF('Star Wars VII' IN (SELECT item_title FROM item)
      ,'In stock','Out of stock') AS data_inlieu_no_row_found;
```
returns the following:

```
+--------------------------+
     | data_inlieu_no_row_found |
     +--------------------------+
     | Out of stock |
     .<br>+---------------------------+
```
You would get an empty set if you rewrote the query using a WHERE clause that checks whether the literal value equals any value in the item title column. The foregoing query gives you a descriptive result whether or not it's found.

#### **ANSI SQL CASE Operator**

The CASE operator is the most portable, and it allows for equality and inequality evaluation, range comparisons, and in-set comparisons. It also supports multiple CASE statements, such as a switch statement without fall-through characteristics. You can likewise use comparisons against subqueries and correlated subqueries.

In an Oracle database, the following query matches case-insensitive strings from the in-line view against string literals for the primary colors on the color wheel:

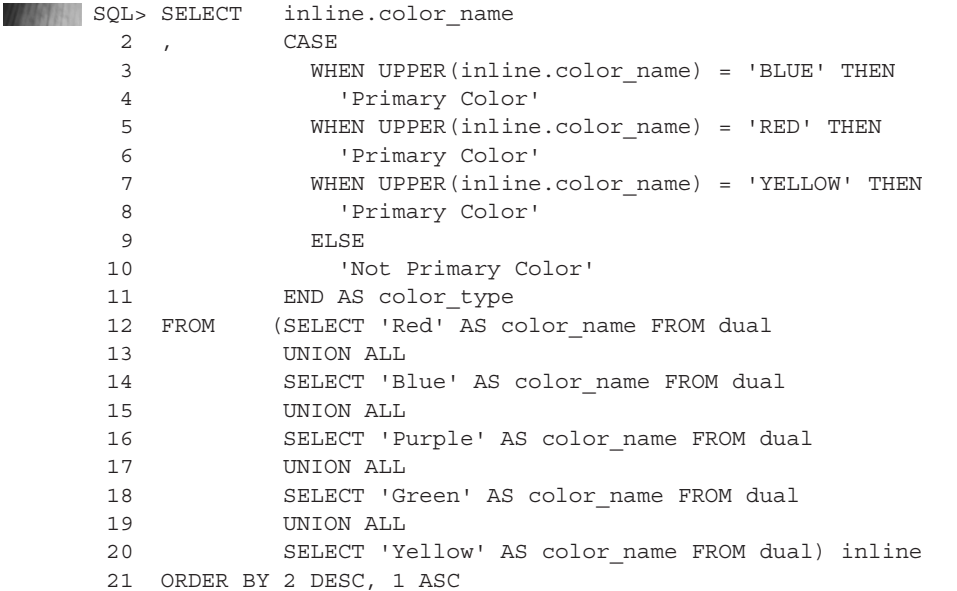

This query works in MySQL whether you leave it as is or modify it by removing the UPPER function around the inline.color name column. The CASE operator includes several WHEN clauses that evaluate conditions and an ELSE clause that acts as the default catchall for the CASE operator. Note that END by itself terminates a CASE operator. If you were to put END CASE, the word *CASE* would become the column alias.

Although the sample evaluates only a single logical condition, each WHEN clause supports any number of AND or OR logical operators. Any comparison phrase can use the standard equality and inequality comparison operators; the IN, =ANY, =SOME, and =ALL lookup operators; and scalar, single-row, multiple-row, and correlated subqueries.

You would get the following results from the preceding query in Oracle—at least you would when you format the color name column to an alphanumeric 10 character string in  $SQL*Plus$ (check Chapter 2 for syntax):

**COLOR NAME COLOR TYPE** 

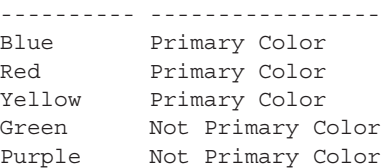

There's a lot of power in using the CASE operator, but you need to understand the basics and experiment. For example, you saw how to get an in-stock or out-of-stock answer with the IF function in MySQL. You can rewrite that query with a CASE operator that runs in an Oracle or MySQL database, and it would look like this:

```
SELECT CASE
              WHEN 'Star Wars VII' IN (SELECT item title FROM item)
               THEN 'In-stock'
               ELSE 'Out-of-stock'
            END AS yes no answer
     FROM dual;
```
The foregoing query is limited, but it mirrors the MySQL query that used the IF function. A more useful approach that works in Oracle or MySQL databases is the following query with the CASE operator. It uses an in-line view to fabricate a data set that's used as the decision-making parameter to the WHEN clause in the CASE operator.

```
WAREAD SELECT inline.query string
            , CASE
              WHEN inline.query string IN (SELECT item title FROM item)
               THEN 'In-stock'
               ELSE 'Out-of-stock'
            END AS yes no answer
     FROM (SELECT 'Star Wars II' AS query string FROM dual
             UNION ALL
             SELECT 'Star Wars VII' AS query_string FROM dual) inline;
```
It returns the following output from a MySQL database:

```
+---------------+---------------+
     | query_string | yes_no_answer |
     +---------------+---------------+
      | Star Wars II | In-stock |
     | Star Wars VII | Out-of-stock |
     +---------------+---------------+
```
The CASE operator also allows you to validate complex math or date math. Date math isn't very transferable between an Oracle and MySQL database, because of the differences between their implementations. The following subsections explain Oracle and MySQL date math and provide a CASE statement that leverages date math in each database.

**Oracle Date Math** Oracle's date math is very straightforward. You simply add or subtract numbers from a date to get a date in the future or past, respectively. The only twist in the model is that the DATE data type is a date-time not a date. You can shave off the hours and minutes of any day with the TRUNC function and make the date-time equivalent to midnight the morning of a date. This is the closest you have to a true DATE data type in an Oracle database.

The following example looks at yesterday, today, and tomorrow:

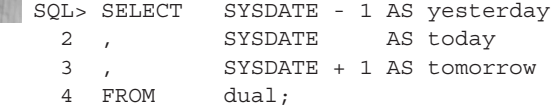

The results are deceiving, because Oracle automatically prints them as dates, like so:

YESTERDAY TODAY TOMORROW --------- --------- --------- 19-JUN-11 20-JUN-11 21-JUN-11

> If we convert the date-time values to strings with formatting instructions down to the second, you would see the full date-time stamp. This query uses the Oracle proprietary TO\_CHAR function to do that:

```
SQL> SELECT TO_CHAR(SYSDATE - 1,'DD-MON-YYYY HH24:MI:SS') AS Yesterday
       2 , TO_CHAR(SYSDATE ,'DD-MON-YYYY HH24:MI:SS') AS Today
       3 , TO_CHAR(SYSDATE + 1,'DD-MON-YYYY HH24:MI:SS') AS Tomorrow
       4 FROM dual;
```
It yields the following:

```
HASTA
     YESTERDAY TODAY TOMORROW
    -------------------- -------------------- --------------------
    19-JUN-2011 22:59:45 20-JUN-2011 22:59:45 21-JUN-2011 22:59:45
```
You could use the TRUNC function to shave the decimal portion of time, which would give you 12 midnight in the morning of each day. The following query truncates the time from the SYSDATE value:

```
SQL> SELECT TO_CHAR(TRUNC(SYSDATE)-1,'DD-MON-YYYY HH24:MI') AS Yesterday
       2 , TO_CHAR(TRUNC(SYSDATE) , 'DD-MON-YYYY HH24:MI:SS') AS Today
        3 , TO_CHAR(TRUNC(SYSDATE)+1,'DD-MON-YYYY HH24:MI:SS') AS Tomorrow
        4 FROM dual;
```
The results show that everything is now 12 midnight the morning of each day:

```
WARE YESTERDAY TODAY TODAY TOMORROW
     ----------------- -------------------- --------------------
     19-JUN-2011 00:00 20-JUN-2011 00:00:00 21-JUN-2011 00:00:00
```
This means any date plus an integer of 1 yields a day that is 24 hours in the future and any date minus an integer of 1 yields a day that is 24 hours behind the current date-time value. The TRUNC function also lets you get the first day of a month or the first day of a year. It works like this:

```
SQL> SELECT TRUNC(SYSDATE,'MM') AS first_day_of_month
      2, TRUNC(SYSDATE,'YY') AS first day of year
       3 FROM dual;
```
Here are the results for any day in June:

WARE FIRST\_DAY\_OF\_MONTH FIRST\_DAY\_OF\_YEAR ------------------ ------------------ 01-JUN-11 01-JAN-11

If you subtract two days, you get the number of days between them, like so:

```
SQL> SELECT TO_DATE('30-MAY-2011') - TO_DATE('14-FEB-2011') AS days
        2 FROM dual;
```
This query would tell us the number of days between Valentine's Day and Memorial Day, as shown here:

```
 DAYS
THE STELL
        ----------
                  105
```
Although you can subtract days, you can't add them. If you tried to add dates, the following error would be raised:

```
SELECT TO_DATE('30-MAY-2011') + TO_DATE('14-FEB-2011')
    \starERROR at line 1:
    ORA-00975: date + date not allowed
```
Table 11-1 provides additional built-in functions that can help when you're performing date math on an Oracle database. Although the table's not inclusive of timestamp functions, it covers those functions that work with dates. You can check the *Oracle Database SQL Reference* for more information on the timestamp built-ins.

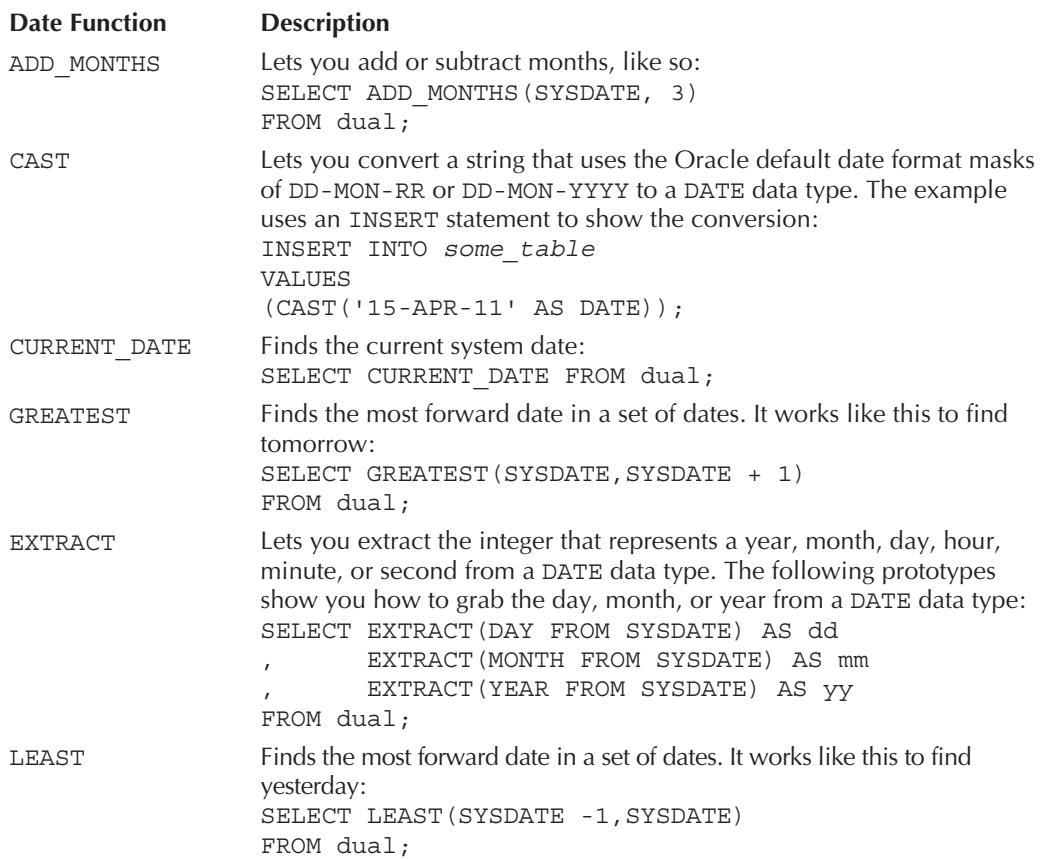

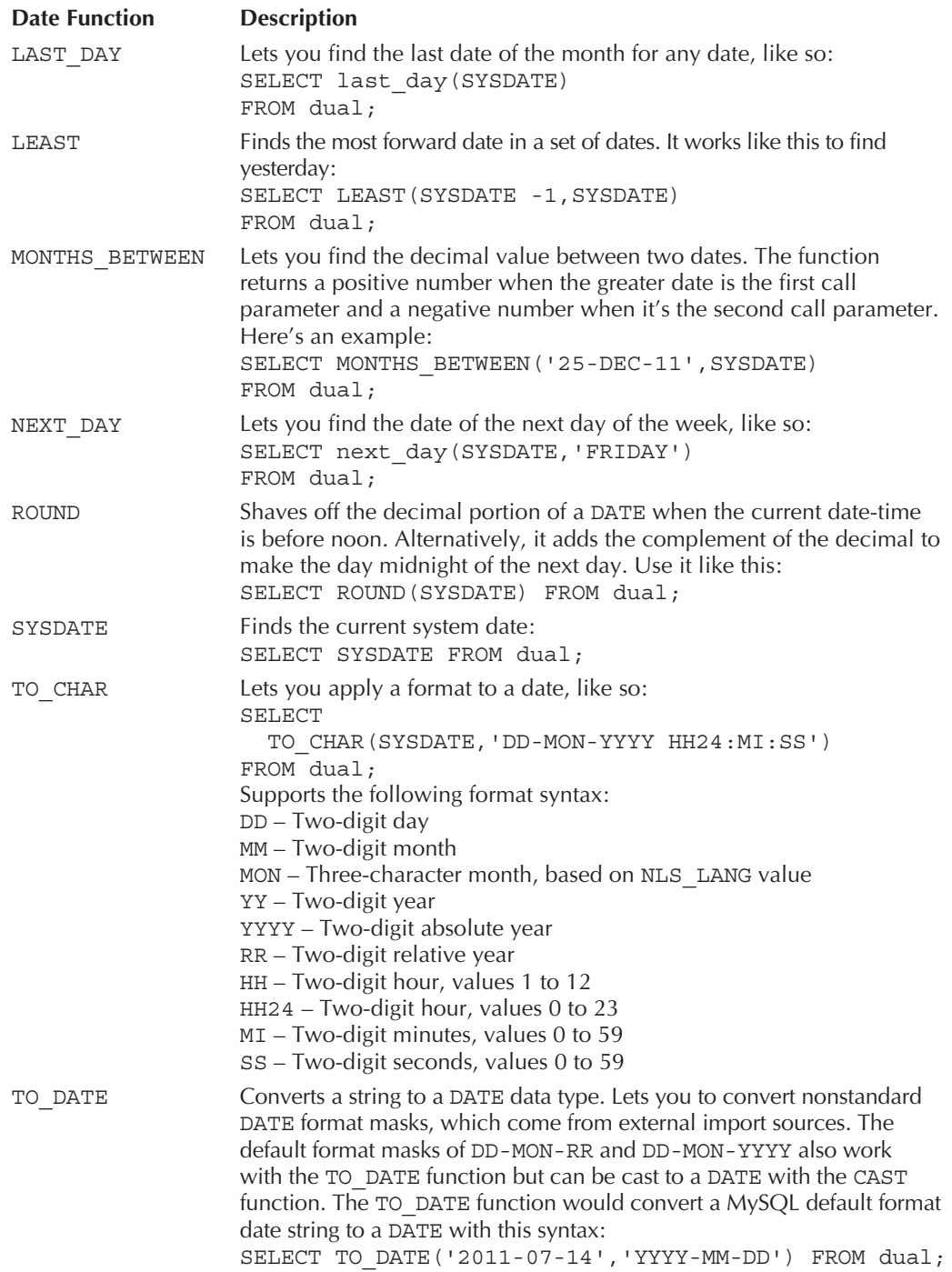

The EXTRACT function works in both Oracle and MySQL databases. Blending the conditional CASE operator with the EXTRACT date function, you can write a statement that finds transaction\_amount values for a given month. The following is such a statement:

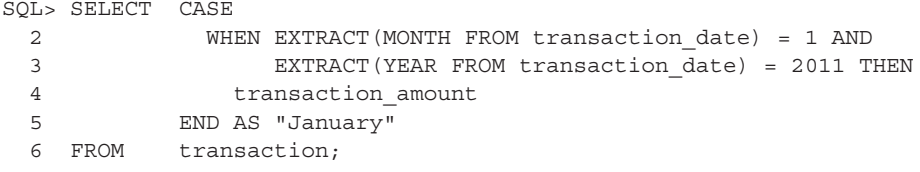

Lines 2 and 3 identify transaction amounts from a month and year, and only transaction\_ amount values for January 2011 would be returned by the query. However, it would also return null value rows for every other month and year present in the table. You need to filter the query with a WHERE clause to restrict it to the data of interest. The CASE operator in a SELECT list works in tandem with the WHERE clause of a query.

Another approach could have you return a Y as an active flag value when the item release date values are less than or equal to 30 days before today, and an N when they're greater than 30 days. You would write that CASE operator like this:

```
SOL> SELECT CASE
```

```
 2 WHEN (SYSDATE - i.release_date) <= 30 THEN 'Y'
 3 WHEN (SYSDATE - i.release_date) > 30 THEN 'N'
 4 END AS active_flag
 5 FROM item i;
```
In conclusion, the CASE operator is more flexible than the DECODE or IF function. The best practice is to write portable code with the CASE operator.

**MySQL Date Math** MySQL's date math is very different from Oracle's approach. You can't add or subtract numbers from dates. You must use designated functions. The fact that some functions have aliases makes the list of functions longer. My recommendation is that you choose the function or its alias and use it consistently, such as the DATE\_ADD function or its synonym ADDDATE.

The DATE ADD function has the following prototype:

DATE\_ADD(date, INTERVAL number date\_interval)

The UTC\_DATE function returns the current date in MySQL, and you can add 6 days to it like this:

SELECT DATE ADD(UTC DATE(), INTERVAL 6 DAY);

Alternatively, you can add a week by using a different interval data type, like so:

SELECT DATE ADD(UTC DATE(), INTERVAL 1 WEEK);

Subtracting units from dates works the same way as adding them. For example, you would subtract 6 days like this:

SELECT DATE SUB(UTC DATE(), INTERVAL 6 DAY);

And you could subtract a week like this:

**SELECT DATE SUB(UTC DATE(), INTERVAL 1 WEEK);** 

Table 11-2 shows the available intervals and formats for adding to or subtracting from dates. Some intervals in the table are integers and others are strings. The strings are enclosed in single quotes. For clarity, a data type column qualifies which are integers or strings. The format masks support the function's internal parser.

The difference between two dates is numeric, as in Oracle. You use the DATEDIFF function to calculate it. Here's an example that returns the number of days between Memorial Day and Valentine's Day:

```
SELECT DATEDIFF('2011-05-30','2011-02-14');
```
It returns 105, which is the same as would be returned by Oracle's calculation. Date math functions work solidly in both implementations. Table 11-3 qualifies the date functions you will most likely use, and you can find the date-time function in the *MySQL 5.5 Reference Manual* in Chapter 11.7, "Date and Time Functions."

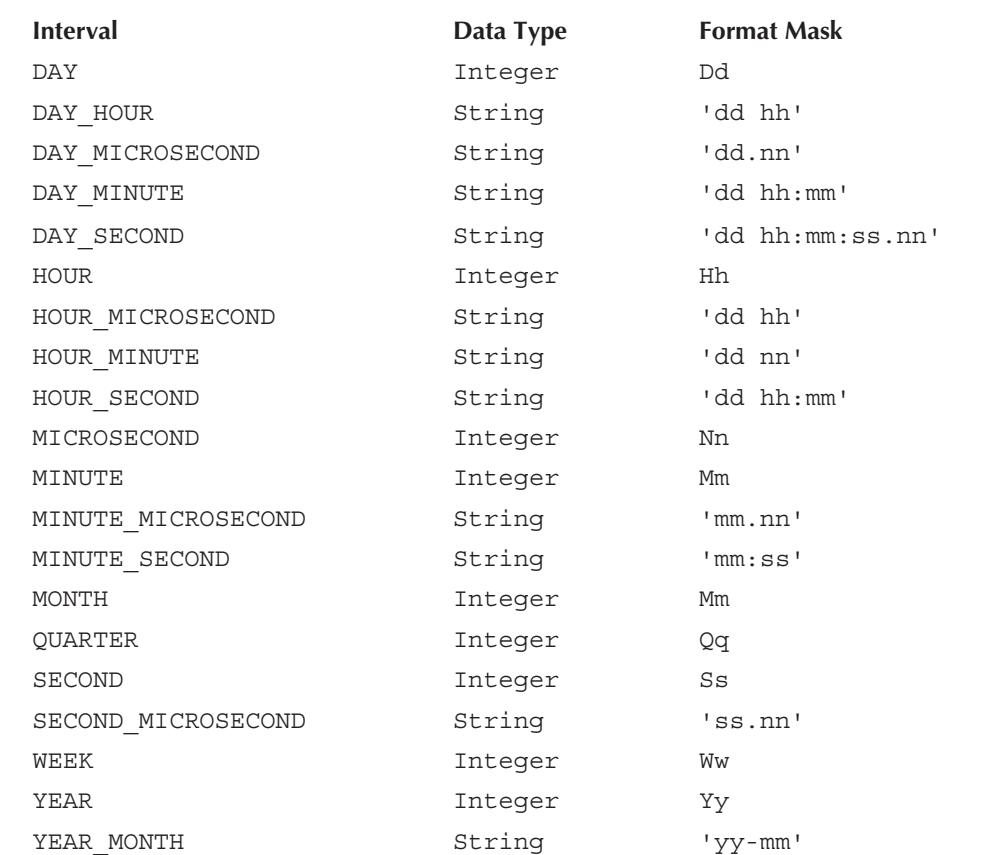

| <b>Date Function</b> | Description                                                                                                    |
|----------------------|----------------------------------------------------------------------------------------------------|
| ADDDATE              | An alias for the DATE ADD function that lets you add an interval to a date and returns a<br>new date, like so:<br>SELECT ADDDATE(UTC_DATE(), INTERVAL 1 DAY);                                                                                                    |
| CAST                 | Lets you convert a string that uses the Oracle default date format masks of YYYY-MM-DD to<br>a DATE data type. This example uses an INSERT statement to show the conversion:<br>INSERT INTO some table<br>VALUES<br>(CAST ('2011-04-15' AS DATE));                                                                                                    |
| CURDATE              | Finds the current system date and is synonymous with the CURRENT DATE function:<br>SELECT CURDATE ();                                                                                                    |
| CURRENT DATE         | Finds the current system date and is synonymous with the CURDATE function:<br>SELECT CURRENT DATE();                                                                                                    |
| <b>DATE</b>          | Creates a DATE from a default date or date-time string. The defaults are YYYY-MM-DD for<br>a date and YYYY-MM-DD HH: MI: SS for a date-time. It works like this with a date format:<br>SELECT DATE ('2011-07-04');<br>It works like this with a date-time format:<br>SELECT DATE('2011-07-04 06:00:01');                                                                                                    |
| DATE ADD             | The function called when you use the ADDDATE synonym, which lets you add an interval to<br>a date and returns a new date. It uses the intervals qualified in Table 11-2, like this:<br>SELECT DATE_ADD(UTC_DATE(), INTERVAL 1 DAY);                                                                                                    |
| DATE FORMAT          | Lets you apply a format to a date, like so:<br>SELECT DATE FORMAT (UTC DATE (), '%D %M %Y');<br>It would return<br>DATE FORMAT (UTC DATE $()$ , '%D %M %Y')  <br>21st June 2011<br>This function supports the following format syntax:<br>%b – Abbreviated month name<br>%c – Two-digit month<br>% a – Two-digit day, where a zero precedes a single-digit day<br>%D – One- or two-digit day with English suffix: 1st, 2nd<br>%e – One- or two-digit day<br>%h - Two-digit hour, values 1 to 12<br>%H – Two-digit hour, values 0 to 23<br>% <sup>2</sup> + 59 and 1 Two-digit minutes, values 0 to<br>%I – Two-digit hour, values 1 to 12<br>% * Three-digit day of the year, values 001 to 366<br>$k - Two-digit hour, values 0 to 23$<br>\$1 – Two-digit hour, values 1 to 12<br>%m - Two-digit month, values 1 to 12<br>%M - Full month name<br>$p - A.M.$ or P.M. designation<br>% * Two-digit seconds, values 0 to 59<br>% * Two-digit seconds, values 0 to 59<br>%y – Two-digit year<br>%Y – Four-digit year |

**TABLE 11-3.** MySQL Built-in Date Functions

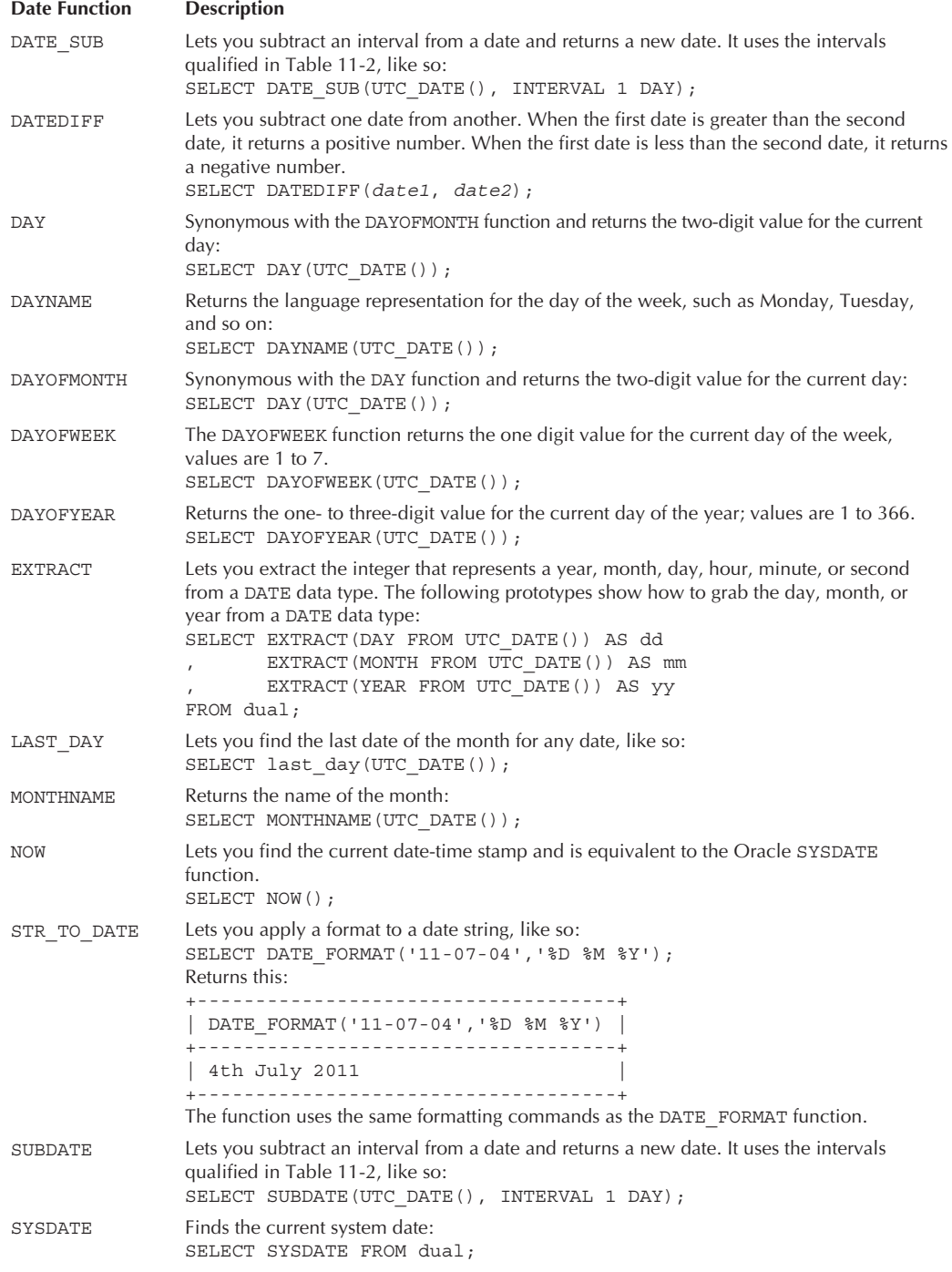

**TABLE 11-3.** MySQL Built-in Date Functions (continued)

As mentioned, the EXTRACT function is portable and works the same way in MySQL and Oracle. Other date math must change to reflect the product-specific date math function. For example, in the Oracle section, you saw a CASE operator that calculated when to select an active or inactive flag value. That example compared the number of days between two dates, where the one date was subtracted from the other.

In MySQL, that would require the DATEDIFF function, like this:

```
SOL> SELECT CASE
```

```
 2 WHEN DATEDIFF(UTC_DATE(),i.release_date) <= 30 THEN 'Y'
 3 WHEN DATEDIFF(UTC_DATE(),i.release_date) > 30 THEN 'N'
 4 END AS active_flag
 5 FROM item i;
```
The Oracle and MySQL date math sections prepare you to see how selective aggregation works. They also provide you with some immediate capabilities in your queries.

#### **Selective Aggregation**

Selective aggregation uses conditional logic, similar to the DECODE function, IF function, or CASE operator inside aggregation functions. The conditional decision-making of these if-then-else functions lets you filter what you count, sum, average, or take the maximum or minimum value of. Understanding this is the first step toward transforming data into useful data sets for accountants and other professional data analysts. The second step lets you transform aggregated rows into column values, which you accomplish through column aliases.

The next example demonstrates transforming rows of data into a financial report where the columns represents months, quarters, and year-to-date values and the rows represent account numbers charged for various expenses.

Although the example uses the EXTRACT function, which works the same way both in Oracle and MySQL, the formatting for a report differs. For convenience, they're covered in separate subsections.

**Oracle Selective Aggregation** The following query returns a column of data for the month of January 2011. Since all numbers are stored as positive values, a nested CASE operator evaluates the transaction\_type column in the same row to determine whether to add or subtract the value. Debits are added and credits are subtracted, because this works with an asset account.

```
SQL> SELECT t.transaction_account AS "Transaction"
     2 LPAD(TO_CHAR
     3 (SUM
      4 (CASE
     5 WHEN EXTRACT (MONTH FROM transaction date) = 1 AND
      6 EXTRACT(YEAR FROM transaction_date) = 2011 THEN
     7 CASE
    8 WHEN t.transaction type = 'DEBIT' THEN
    9 t.transaction amount
     10 ELSE
    11 t.transaction amount * -1
     12 END
     13 END),'99,999.00'),10,' ') AS "JAN"
     14 FROM transaction t
    15 GROUP BY t.transaction account;
```
You would see something like this when you expand beyond a single column, which has been limited to the first three months of the year and two rows of data:

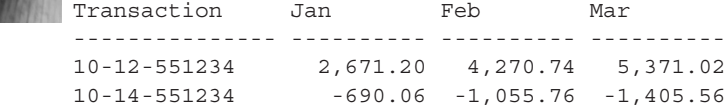

The value passed to the SUM function is all rows that meet the selectivity criteria. The criteria are the result of a CASE and nested CASE operator. The business result is the total expense grouped by the transaction account number. The LPAD function right-aligns the string returned by the TO CHAR function, which formats the number always to have two decimal places, even when it's zero cents.

Line 5 could be replaced by the following to capture a first quarter result:

**TERESTER** 5 WHEN EXTRACT(MONTH FROM transaction\_date) IN (1,2,3) AND

Moreover, you could generate a year-to-date or year-end report for a completed year by eliminating the validation criterion for the month.

**MySQL Selective Aggregation** The following query returns the same data as the preceding Oracle equivalent. The differences are in how the values are converted to strings and formatted for output.

```
mysql> SELECT t.transaction_account AS "Transaction"
      2 -> LPAD(FORMAT
     3 - \geq (SUM)
      4 -> (CASE
      5 -> WHEN EXTRACT(MONTH FROM transaction_date) = 1 AND
      6 -> EXTRACT(YEAR FROM transaction_date) = 2011 THEN
      7 -> CASE
      8 -> WHEN t.transaction_type = 'DEBIT' THEN
      9 -> t.transaction_amount
     10 -> ELSE
     11 -> t.transaction_amount * -1
     12 -> END
     13 -> END),2),10,' ') AS "JAN"
    14 -> FROM transaction t
    15 -> GROUP BY t.transaction account;
```
The output for the first three months would look like this:

**EAGY** II.

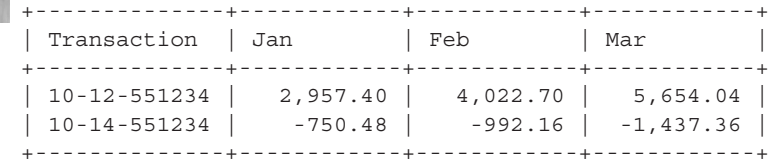

Like the Oracle example, the selectivity occurs in the value returned to the SUM function. While the LPAD function works the same way in MySQL, the FORMAT function replaces the TO\_CHAR function. The balance of the FORMAT and LPAD functions are displayed in ordinary text after the boldface text on line 13.

## **Join Results**

You can join tables, logical structures that store physical data, or views, logical structures that store directions on how to find data stored in other views or tables, into larger result sets. Views can be subsets of tables, filtered to show only some columns and rows, as covered in the "Query Results" section at the beginning of the chapter. Views can also be the result sets combined from two or more tables or views. You combine tables through join operations.

Although joins in procedural programming languages would involve an outer and inner loop to read two sets into memory, SQL doesn't have loops. As a set-based declarative language, SQL operates like an automatic transmission that hides the clutch and gear-changing process. Imperative languages, on the other hand, are like standard transmissions. Imperative languages require the developer to master the nature of manually switching gears. Managing the clutch and gears would be equivalent to writing outer and inner loops and conditional logic to join the results from two sets into one. SQL joins hide the complexity by letting the developer state what he or she wants without specifying the implementation details.

You can perform several types of joins in SQL. They can be organized into an abstract Unified Modeling Language (UML) inheritance diagram, which is a hierarchy, as shown in Figure 11-6.

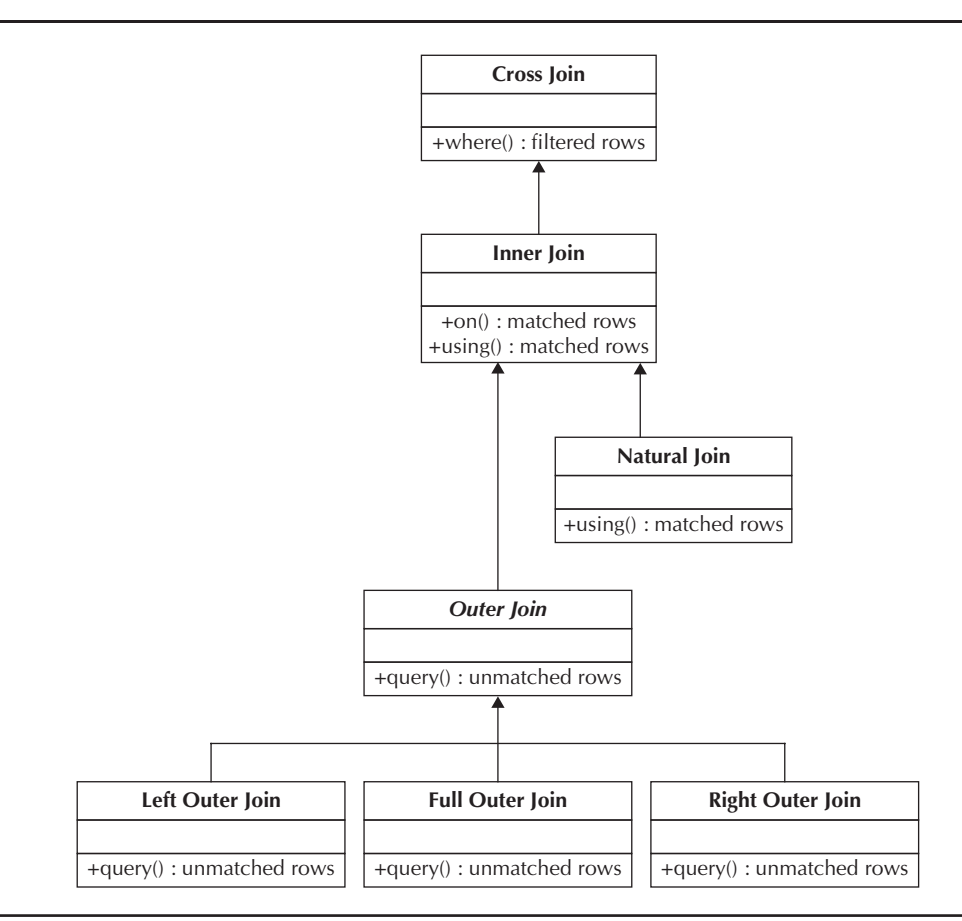

**FIGURE 11-6.** *Join inheritance tree* 

This type of hierarchy is also known as an inverted tree. The top of the hierarchy is the root node and the bottom nodes are the leaf nodes. The root node is the parent node and is not derivative of any other node. Nodes below the root (or parent) node are its child nodes. Leaf nodes aren't parents yet but may become so later; they are child nodes. Nodes between the root and leaf nodes are both parent and child nodes.

Inheritance trees indicate that the most generalized behaviors are in the root node, and most specialized behaviors are in leaf nodes. The inheritance tree tells us the following:

- A *cross join* is the most generalized behavior in joins, and it inherits nothing but implements the base behaviors for join operations in a set-based declarative language.
- An *inner join* is the *only* child of a cross join, and it inherits the behaviors of a cross join and provides some additional features (specialized behaviors) by extending the parent class's behaviors.
- A *natural join* is a child of an inner join, and it inherits and extends the parent class's behaviors. The natural join is also a leaf node, which means no other class extends its behaviors.
- An *outer join* is an abstract class, which means its implementations are available only to subclasses, but it does extend the behavior of the parent class. Through the parent class, it also extends the behavior of the root node or grandparent class.
- A *left join* is a concrete class that extends its abstract parent class and all other classes preceding its parent in the tree. It implements a left outer join behavior beyond the inherited inner join operations.
- A *full join* is a concrete class that extends its abstract parent class and all other classes preceding its parent in the tree. It implements a full outer join behavior beyond the inherited inner join operations.
- A *right join* is a concrete class that extends its abstract parent class and all other classes preceding its parent in the tree. It implements a right outer join behavior beyond the inherited inner join operations.

The subsections qualify what the various join types do. Each section uses Venn diagrams to depict the relationship of sets. Unlike basic sets with a list of elements, the rows in tables are vectors, or record structures. A vector is often visualized as a line, and the line is made up of points. A record structure is like a line when it's labeled as a vector but isn't composed of points. The points in a record data structure are the elements, and each element of a row belongs to a column in a table or view.

There are two types of joins between tables: one splices rows from one table together with rows from another table, and the other splices like collections together. The spliced rows become larger record structures. Splicing together two collections requires that both original collections have the same record structure or table definition. The cross, inner, natural, and outer joins work with splicing rows together. You use set operators to splice together collections of the same record structure.

The next two subsections cover joins that splice rows together and joins that splice collections together. They should be read sequentially because there are some dependencies between the two sections.

## **Joins that Splice Together Rows**

Tables should contain all the information that defines a single subject when the tables are properly normalized. This section assumes you're working with normalized tables. You'll see the differences between ANSI SQL-89 and ANSI SQL-92 joins throughout the subsequent sections.

#### **TIP**

You should learn both ANSI SQL-89 and ANSI SQL-92 join semantics.

As a refresher, normalized tables typically contain a set of columns that uniquely defines every row in the table, and collectively these columns are the natural key of the table. Although possible but rare, a single column can define the natural key. The best example of that use case is a vehicle table with a vin (vehicle identification number) column. Tables also contain surrogate key columns, which are artificial numbers generated through sequences. Surrogate key columns don't define anything about the data, but they uniquely define rows of a table and should have a one-to-one relationship to the natural key of a table. Although the surrogate and natural keys are both candidates to become the primary key of a table, you should always select the surrogate key.

The primary key represents rows of the table externally, and you can copy it to another table as a foreign key. Matches between the primary and foreign key columns let you join tables into multiple-subject record structures. Joins between primary and foreign key values are known as *equijoins* or joins based on an equality match between columns. Joins that don't match based on the equality of columns are *non-equijoins*, and they're filtered searches of a Cartesian product. The "Cross Join" section that follows explains these types of joins.

The natural key differs from a surrogate key because it represents the columns that you use to find a unique row in a table, and it contains descriptive values that define the unique subject of a normalized table. When you write a query against a single table, you use the natural key columns in the WHERE clause to find unique rows.

Cross joins are the most generalized form; outer joins are the most specialized.

#### **Cross Join**

A cross join in SQL produces a Cartesian product, which is the rows of one table matched against all the rows of another table. It is equivalent to a for loop reading one row from one collection and then a nested for loop appending all rows from another collection to copies of that one row. The operation is repeated for every row in the outer for loop.

A Venn diagram for a cross join is shown in Figure 11-7. The discrete math represents that one set is multiplied by the other. For example, a cross join between a customer and address table would return 32 rows when the customer table holds 4 rows and the address table holds 8 rows.

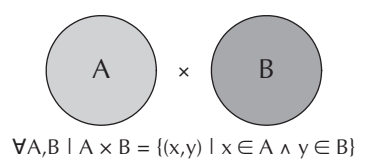

Cross joins are useful when you want to perform a non-equijoin match, such as looking up transaction amounts based on their transaction dates within a calendar month. In this case, you'd be filtering a Cartesian product to see when one column in a table holds a value between two columns in the other table. This is also known as a "filtered cross join" statement.

The difference between ANSI SQL-89 and ANSI SQL-92 syntax for a cross join is that the tables are comma-delimited in the FROM clause for ANSI SQL-89, whereas, they're bridged by a CROSS JOIN operator in ANSI SQL-92.

**ANSI SQL-89 Cross Join** The following shows a filtered cross join between the transaction and calendar tables:

**MANIME** SQL> SELECT c.month short name 2, t.transaction amount **3 FROM calendar c, transaction t** 4 WHERE t.transaction date BETWEEN c.start date AND c.end date 5 ORDER BY EXTRACT (MONTH FROM t.transaction date);

Notice that the FROM clause on line 3 lists comma-delimited tables, and the WHERE clause on line 4 doesn't have an equality based join between the primary and foreign key columns.

The query would display the following type of result set:

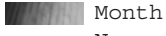

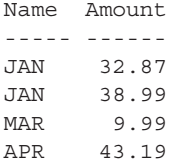

A GROUP BY clause on a line 5 combined with a SUM aggregation formula on line 2 would return three rows of aggregated data, one row for each distinct month:

```
WANNING SQL> SELECT c.month short name
        2 , SUM(t.transaction_amount)
        3 FROM calendar c, transaction t
       4 WHERE t.transaction date BETWEEN c.start date AND c.end date
        5 GROUP BY c.month_short_name
        ORDER BY EXTRACT(MONTH FROM t.transaction_date);
```
This type of cross join logic is extremely useful when you're creating financial statements with SQL queries. It filters results based on whether the value of one table's column is between the values of two columns of another table.

**ANSI SQL-92 Cross Join** Like the prior syntax example, this example shows a filtered cross join between the transaction and calendar tables:

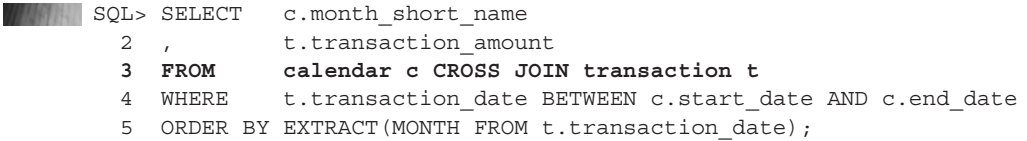

### **Cartesian Product**

A Cartesian product is the result of a cross join in SQL. The Cartesian product is named after René Descartes, who is known for penning the phrase, "*Cogito ergo sum*." Translated, it means, "I think therefore I am." He was also a 17th century mathematician who developed the theory of analytical geometry, which lays the foundation for calculus and many aspects of set theory. Set theory is a major foundational element for relational calculus and databases.

This query would return the same result set from the sample data set found in the video store database (see Introduction for details). Notice that in lieu of the comma-delimited tables on line 3, two tables are separated by the CROSS JOIN operator.

You also can refactor this query to use the following syntax:

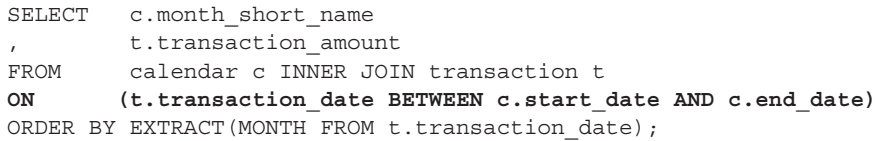

Although this appears to be an inner join operation, it actually runs as a filtered cross join. The ON subclause performs a range comparison that determines whether the transaction\_date column value is found between the dates of two columns from the calendar table. Why is the last syntax important if it's misleading and does the same thing? Because Oracle has recently included this on the certification test.

### **Inner Join**

An inner join in SQL produces an intersection between two tables. It lets you splice rows into one large row. It is equivalent to a for loop reading one row from one collection, then a nested for loop reading another row, and finally a conditional if statement checking whether they match. When they match, you have an intersection, and only those rows are returned by an INNER JOIN operator.

The Venn diagram for an inner join is shown in Figure 11-8. The discrete math represents that one set intersects the other. For example, when you match a table with a primary and foreign key value, you get only those rows that match both the primary and foreign key values.

There are two key differences between ANSI SQL-89 and ANSI SQL-92 syntax for an inner join. One is that tables are comma-delimited in the FROM clause for ANSI SQL-89, and they're

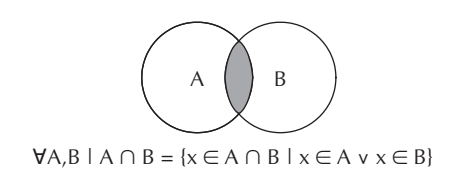

separated by the INNER JOIN operator in ANSI SQL-92. The other is that the join condition is in the WHERE clause in ANSI SQL-89 and the FROM clause in ANSI SQL-92. You use a USING clause when the primary and foreign key column(s) share the same column name and the ON clause when they don't. However, you can use the ON clause when the column names are the same.

**ANSI SQL-89 Inner Join** The following shows you how to join the member and contact tables on their respective primary and foreign key columns. Notice that the tables are commadelimited and that the join is performed in the WHERE clause.

```
SQL> SELECT COUNT(*)
       2 FROM member m, contact c
      3 WHERE m.member id = c.member id;
```
The query returns the number of rows where the values in the two *member\_id* columns match exactly. This is an equijoin (or equality value match) relationship.

For outer join subsections, the parent table will always be on the left side of the operator and the child table will be on the right side. If you swap their locations, the results would likewise invert, because the left join of parent to child is the same as the right join of child to parent.

**ANSI SQL-92 Inner Join** Like the preceding example, this example shows you how to join the member and contact tables on their respective primary and foreign key columns. The INNER JOIN operator replaces the comma-delimited notation of the older syntax pattern.

Two subclause notations are available for joins: the USING subclause and the ON subclause. The USING subclause works when the column or columns have the same name. These operators are required in inner and outer joins but not with the NATURAL JOIN operator.

Here's the USING prototype:

```
FROM table [alias] {LEFT | INNER | RIGHT | FULL} JOIN table [alias]
     USING ( column [, column [, … ]])
```
You can provide as many columns as you need in the USING subclause. You should enter them as a comma-separated list. They are processed as though they were connected through a series of logical AND statements.

The ON prototype works when the columns have the same or different names. Here's its prototype:

```
FROM table [alias] {LEFT | INNER | RIGHT | FULL} JOIN table [alias]
         ON {table | alias}.column = {table | alias}.column
     [ AND {table | alias}.column = {table | alias}.column
     [ AND ... ]
```
Notice that the following tables aren't comma-delimited. The INNER JOIN operator replaces the comma between tables. This join uses the USING subclause to match primary and foreign key columns that share the same name.

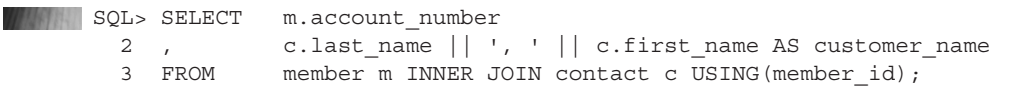

You must use the ON subclause when the column name or column names aren't the same, but you can also use them when they're the same. Here is an example of the ON subclause syntax:

WINNING SQL> SELECT m.account number 2 , c.last name  $|| \cdot, \cdot ||$  c.first\_name AS customer\_name 3 FROM member m INNER JOIN contact c ON m.member  $id = c$ .member  $id$ ;

Both of these queries return the number of rows where the values in the two member id columns match exactly. Like the older syntax, that means they return the intersection between the two tables and a result set that potentially includes data from both tables.

**Natural Join** A natural join doesn't exist in the ANSI SOL-89 standard. It exists only in the ANSI SQL-92 standard. The intent of a natural join is to provide the intersection between two sets. It's called a natural join because you don't have to provide the names of the primary or foreign key columns. The natural join checks the data catalog for matching column names with the same data type, and then it creates the join condition implicitly for you.

**SQL> SELECT** m.account number 2 , c.last name  $|| '$ , '  $||$  c.first name AS customer name 3 FROM member m NATURAL JOIN contact c;

The only problem with a natural join occurs when columns share the same column name and data type but aren't the primary or foreign keys. A natural join will include them in the join condition. Attempting to match non-key columns that make up the who-audit columns excludes rows that should be returned. The who-audit is composed of the created by, creation date, last updated by, and last update date columns (or like column names).

### **Outer Joins**

Outer joins allow you to return result sets that are found both in the intersection and outside the intersection. Applying the paradigm of a parent table that holds a primary key and child table that holds a foreign key, three relationships are possible when foreign key integrity is enforced by the API rather than database constraints:

- **Scenario 1** A row in the parent table matches one or more rows in the child table.
- **Scenario 2** A row in the parent table doesn't match any row in the child table.
- **Scenario 3** A row in the child table doesn't match any row in the parent table, which makes the row in the child table an orphan.

Any or all of the three scenarios can occur. Inner joins help us find the results for scenario 2, but outer joins help us find rows that meet the criteria of scenarios 1 and 3.

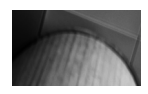

#### **NOTE**

The ANSI SQL-89 syntax has no provision for outer joins.

Oracle provided outer join syntax before it was defined by the ANSI SQL-92 definition. Oracle's syntax works with joins in the WHERE clause. You append a  $(+)$  on the column of a table in the join, and it indicates that you want the relative complement of that table. A relative complement contains everything not found in the original set.

For example, the following SELECT statement uses an Oracle proprietary outer join, and you would get all account number values from the member table that had a contact or didn't have a contact. That's because any member id values found in the member table that aren't found in the contact table are returned with the inner join result set.

**FINAL SOL> SELECT** m.account number 2 FROM member m, contact c 3 WHERE  $m$ .member  $id = c$ .member  $id(+)$ ;

> If you change the SELECT list and switch the (+) from the contact table's column to the member table's member id column, you would get any orphaned rows from the contact table. Here's the syntax to get orphaned contacts' names:

```
SQL> SELECT c.last_name || ', ' || c.first_name AS customer_name
       2 FROM member m, contact c
      3 WHERE m.member id(+) = c.member id;
```
Line 3 has the change of the  $(+)$  from one side of the join to the other. As mentioned, the  $(+)$ symbol is included on a column of one table in a join and effectively points to its relative complement in the other table. Having positioned the member table on the left and contact table on the right in the previous examples, when the  $(+)$  is pointing from a contact table's column, you get the equivalent of a left join. Switch the  $(+)$  to point from a column in the member table and you get the equivalent of a right join.

Oracle's proprietary syntax isn't portable to any other platform. It also doesn't support full outer join behavior unless you combine results with a UNION ALL set operator, which is covered in the "Union" subsection later in this chapter.

**Left Outer Join** A left join in SQL extends an inner join because it returns the intersection between two tables plus the right relative complement of the join. The right relative complement is everything in the table to the left of the join operation that's not found in the table on the right. The Venn diagram for a left join is shown in Figure 11-9.

A left join splices several rows into one large row, and it puts null values in the columns from the table on the right when nothing is found in those columns. Left joins use join conditions like those in the inner join section. The ANSI SQL-92 syntax supports a left join operation. That means JOIN statements are in the FROM clause not the WHERE clause, and you use either the ON or USING subclauses to qualify the joining columns.

The following lets you find any account\_number values in the member table, whether or not they have valid customer information in the contact table:

```
MANING SQL> SELECT m.account number
       2 FROM member m LEFT OUTER JOIN contact c
      3 ON m.member id = c.member id;
```
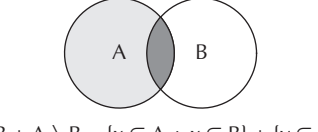

∀A,B | A ∩ B + A \ B = {x ∈ A ∧ x ∈ B} + {y ∈ A ∧ y **¬**∈ B}

The LEFT OUTER JOIN phrase is the fully qualified syntax, but the OUTER keyword is optional in Oracle and MySQL databases. If you were to reverse the relative positions of the member and contact tables, only the account number values that meet the conditions of an INNER JOIN operator are returned. That's because you would get the right relative complement of the member table, not the contact table. The right relative complement of the member table returns the data rows in the contact table that have foreign key values that don't resolve to primary key values in the member table. Naturally, this type of data set is possible only when you're not maintaining database-level foreign key constraints.

The more frequent use of a LEFT JOIN would be to look for orphaned customers, in order to delete them from the database. In that use case, you'd write the statement like this:

```
SQL> SELECT c.last name || ', ' || c.first name AS customer name
       2 FROM contact c LEFT JOIN member m
      3 ON m.member id = c.member id;
```
Notice that the values in the SELECT list should come from the table that holds data not from the table that may not contain data. Otherwise, you get a bunch of null values. The preceding query returns rows from the contact table that don't point back to a row in the member table, and such rows would be orphans. They are referred to as orphans because their foreign key column values aren't found in the list of primary key column values. This can occur when there aren't foreign key constraints in the database.

**Right Outer Join** Like a left join, a right join in SQL extends an inner join. A right join returns the intersection between two tables, plus the left relative complement of the join. The left relative complement is everything in the table to the right of the join operation that's not found in the table on the left. This makes the right join a mirror image of the left join, as shown in Figure 11-10.

A right join splices rows into one large row like the inner and left join. It puts null values in the columns from the table on the left when they don't match columns that exist in the table on the right. Right joins use join conditions like those in the inner and left join operations. That means they adhere to the ANSI SQL-92 syntax rules, and JOIN statements are in the FROM clause not the WHERE clause. You can choose to use the ON or USING subclauses to qualify joining columns.

The first example, shown next, lets you find all customer names in the contact table—those tables that have a valid foreign key value that matches a valid primary key value, and those that have an invalid foreign key value. Invalid foreign key values can exist only when you opt not to enforce database-level foreign key constraints. Rows holding invalid foreign key values are known as *orphaned* rows because the row with a valid primary key doesn't exist. This follows the paradigm that the parent holds the primary key and the child holds the foreign key (copy of the primary key).

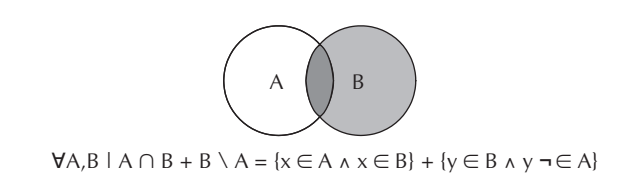

This example returns all customer names from the contact table and really doesn't require a join operation at all:

SQL> SELECT c.last\_name || ', ' || c.first\_name AS customer\_name 2 FROM member m RIGHT JOIN contact c 3 ON m.member id = c.member id;

A more meaningful result would exclude all rows where the primary key value is missing. That's easy to do by adding a single filtering WHERE clause statement that says "return rows only where there's no valid primary key in the member table." Here's the example:

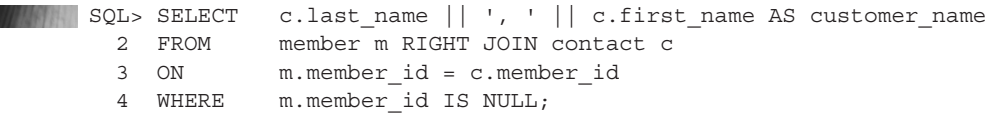

Line 4 filters the return set so that it returns only the orphaned customer names. You would use that type of statement to delete orphan records, typically as a subquery in a DELETE FROM statement. Here's an example of such a statement:

```
SOL> DELETE FROM contact
```
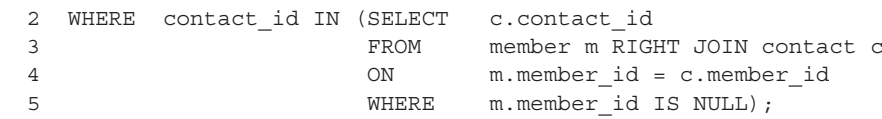

The right and left join semantics are very useful for cleaning up data when foreign key values have lost their matching primary key values. They help you find the relative complements of outer joins when you subtract the inner join rows.

**Full Outer Join** A full outer join provides the inner join results with the right and left relative complements of left and right joins, respectively. The combination of the two relative complements without the intersection is known as the *symmetric difference*. The Venn diagram for a full outer join is shown in Figure 11-11.

Like the left and right joins, a full outer join splices rows into one large row, like the inner and left join. It puts null values in the columns from the table on the left and right. Assume the following FULL JOIN syntax (by the way, OUTER is an optional keyword and seldom used):

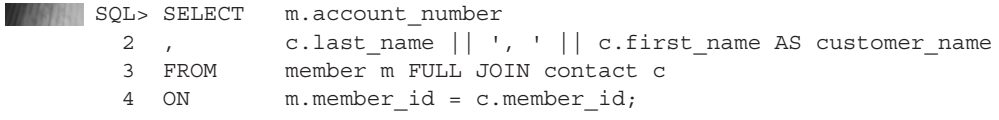

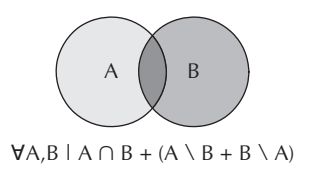

This query's result set would return null values for the account number when there isn't a foreign key using a primary key in the member table, and the customer name when a foreign key value isn't found in the primary key list. This type of analysis is done when database-level foreign key constraints aren't maintained and the API fails to synchronize primary and foreign key values properly. You need to figure out which customers should be associated with a member, because a member row would never be written unless a contact row was also written. This kind of problem occurs more often than you might expect.

You would filter out the inner join by using the following syntax or the MINUS set operator (shown later):

```
SOL> SELECT m.account number
     2 , c.last_name || ', ' || c.first_name AS customer_name
     3 FROM member m FULL JOIN contact c
       4 ON m.member_id = c.member_id
       5 WHERE m.member_id IS NOT NULL
      6 AND c.member id IS NOT NULL;
```
This wraps up joins. Next you'll see how to work with set operators. The next section builds on the examples in this section.

## **Joins that Splice Collections**

Set operations often combine or filter row sets. That means they act as the glue that binds together two queries. The queries must return the same SELECT list, which means the column names and data types must match.

The basic prototype glues the top query to the bottom query. Both top and bottom queries can have their own GROUP BY or HAVING clauses, but only one ORDER BY clause can appear at the end. You can splice more than two queries by using other set operators in sequence. The value operations are performed top-down unless you use parentheses to group set operations. The default order of precedence splices the first query result set with the second, and they become a master set that in turn is spliced by another set operator with a subsequent query. Here's a prototype with only a single table in the FROM clause:

```
SELECT column_list
FROM some table
[WHERE some condition [\{AND | OR \} some condition [ ... ]]]
[GROUP BY column_list]
[HAVING aggregation_function]
{INTERSECT | UNION | UNION ALL | MINUS}
SELECT column_list
FROM some table
[WHERE some condition [\{AND | OR \} some condition [ ... ]]]
[GROUP BY column_list]
[HAVING aggregation function]
[ORDER BY column_list];
```
As qualified in the prototype, there are four set operators in SQL: INTERSECT, UNION, UNION ALL, and MINUS. The INTERSECT operator finds the intersection of two sets and returns a set of unique rows. The UNION set operator finds the unique set of rows, and returns them. The UNION ALL set operator finds and returns an unsorted merge of all rows from both queries,

which results in two copies of any like rows. The MINUS set operator removes the rows in the second query from the rows of the first query where they match.

The following sections discuss the set operators in more depth and provide examples and use cases for them. They're organized in what is the general frequency of use.

#### **Union**

The UNION set operator acts like a union in set math and returns the unique things from two sets. This is a two step process: first it gathers the rows into one set and then it sorts them and returns the unique set. Figure 11-12 shows the Venn diagram for a UNION set operation, which looks exactly like a full outer join Venn diagram. The difference between the two is that a full outer join returns all the columns from two tables into one new and larger row, while the UNION merges one set of rows with another (matching set) uniquely.

The UNION set operator lets Oracle achieve a full outer join with its proprietary syntax. One query (A) gets the left join and the other query (B) gets the right join, and the UNION set operator sorts the non-unique row set and returns a unique set.

The code for an Oracle proprietary full outer join would look like this:

```
SQL> SELECT m.account number
  2 , c.last name || ', ' || c.first name AS customer name
   3 FROM member m, contact c 
  4 WHERE m. member id = c.member id(+)
   5 UNION
   6 SELECT m.account_number
  7 , c.last name || ', ' || c.first name AS customer name
   8 FROM member m, contact c
  9 WHERE m. member id(+) = c. member id;
```
The first query returns a left join, which is the inner join between the columns and the right relative complement (those things in the left table not found in the right table). The second query returns the right join. The right join holds a copy of the left relative complement and a second copy of the inner join result set. The UNION set operator sorts the non-unique set and discards the second copy of the inner join.

This is more or less the use case for the UNION set operator. You use it when you can't guarantee that the queries return exclusive sets of rows.

### **Union All**

The UNION ALL set operator differs from the UNION set operator in one key way: it doesn't sort and eliminate duplicate rows. That's a benefit when you can guarantee that two queries return exclusive row sets, because a sorting operation requires more computing resources. The Venn

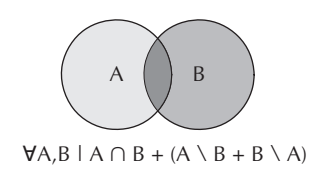

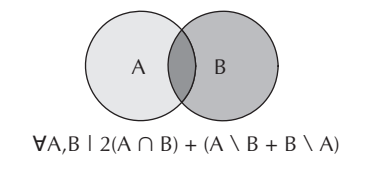

**Figure 11-13.** Venn diagram for *UNION ALL* operator

diagram for a UNION ALL shown in Figure 11-13 looks remarkably like the one for a UNION. The difference is seen in the discrete math below the figure that indicates that it holds two copies of the intersection between the row sets.

The UNION ALL set operator is the preferred solution when you can guarantee that queries one and two return unique rows, which means there's no intersection. A symmetrical difference between two sets is the easiest way to demonstrate this set operator, because it is the combined results of the left and right relative complements. This means it doesn't include the intersection between two row sets.

```
SOL> SELECT m.account number
  2 , c.last name || ', ' || c.first name AS customer name
   3 FROM member m LEFT JOIN contact c
   4 ON m.member_id = c.member_id
    5 WHERE m.member_id IS NOT NULL
    6 UNION ALL
   7 SELECT m.account_number
  8 , c.last name || ', ' || c.first name AS customer name
   9 FROM member m RIGHT JOIN contact c
   10 ON m.member_id = c.member_id
 11 WHERE c.member id IS NOT NULL;
```
The first query (A) is a left join that excludes the inner join set, and the second query (B) is a right join that excludes the inner join set. It returns only the symmetric difference between the two row sets.

#### **Intersect**

The INTERSECT set operator returns only the unique rows found in two queries. It's useful when you want to find rows that meet the criteria of two different queries. The Venn diagram for the INTERSECT set operator shown in Figure 11-14 is exactly like that for the inner join. The only difference is one joins row sets and the other joins column sets.

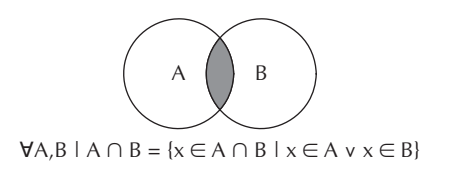

**Figure 11-14.** Venn diagram for *INTERSECT* operator

While it might look like a lot of work to get the unique set of rows with an INTERSECT set operator, you can verify that the inner join between the member and contact table is the unique intersection of rows. The INTERSECT operator returns the rows that match between query one (A) and query two (B), which is the INNER JOIN between the two tables.

```
MANIME SQL> SELECT m.account number
      2 , c.last name || ', ' || c.first name AS customer name
      3 FROM member m LEFT JOIN contact c
      4 ON m.member_id = c.member_id
       5 INTERSECT
       6 SELECT m.account_number
      7 , c.last_name || ', ' || c.first name AS customer name
       8 FROM member m RIGHT JOIN contact c
      9 ON m.member id = c.member id;
```
This query returns the same set of information as an INNER JOIN between the *member* and *contact* table using the member\_id column. The two relative complements are discarded because the collective values of all columns in the matching rows differ.

#### **Minus**

The MINUS set operator lets you subtract the matching rows of the second query from the first query. It allows you to find the symmetric difference between two sets, or the relative complement of two sets. Although you can accomplish both of these tasks without set operators by checking whether the joining columns aren't null, sometimes it's a better fit to use set operators to solve this type of problem.

The Venn diagram for the MINUS set operator shown in Figure 11-15 is different from those for JOIN statements because it excludes the intersection area. I was tempted to provide two examples in this section: one that subtracts the inner join from a full join and another that subtracts the cross join from the same full join. The result would be the same row set, because the only row matches between a full and inner join are the intersection rows, which is the same for a full and cross join. That's because the possible nonjoins in a Cartesian product aren't found in a full join result set.

Here's the full join minus the cross join:

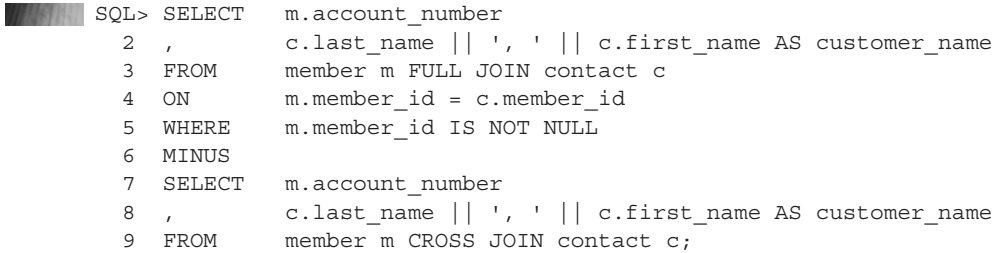

You always subtract a cross join from a full join when you want the symmetrical difference because it is less expensive than subtracting an inner join.

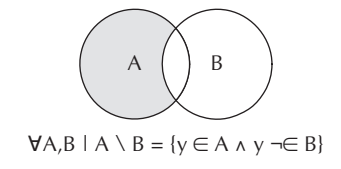

**Figure 11-15.** Venn diagram for *MINUS* operator

## **Views: Stored Queries**

Views are stored queries. They can return a subset of one table or a superset of several tables. They can include columns from tables or columns that are the result of expressions, such as string operations, numeric or date math results, or calls to built-in or user-defined functions. Some views are view only (read only) and others are updateable (read-write).

You create views much as you do other things in the database. The next two sections qualify how you create views in Oracle and MySQL. As you'll see, there are some syntax differences.

## **Creating Oracle Views**

Oracle supports ordinary views that are read-only or read-writeable. Here's the basic prototype for creating a view in Oracle:

```
CREATE [OR REPLACE] [[NO] FORCE] VIEW view_name
   [ ( column name [inline constraint] [, ...][, CONSTRAINT constraint name
      UNIQUE (column_name) RELY DISABLE NONVALIDATE]
   [,CONSTRAINT constraint_name
      PRIMARY KEY (column_list) RELY DISABLE NONVALIDATE]
   AS select_statement
   [WITH {READ ONLY | CHECK OPTION}]
```
The OR REPLACE clause is very helpful because you don't have to drop the previous view before re-creating it with a new definition. Although NO FORCE is the default, FORCE tells the DBMS to create the view even when the query references things that aren't in the database. This is handy when you're doing a major upgrade, because you can run views concurrently with scripts that change the definition of tables.

You can query the data catalog to find invalid views. This query returns a list of all invalid views in a user's schema:

```
SQL> SELECT object_name<br>2 , object_type
              object type
     3 , status
    4 FROM user objects
     5 WHERE status = 'INVALID';
```
A read-only view occurs when the query (SELECT statement) contains a subquery, collection expression, selectivity operator (DECODE function or CASE operator), or DISTINCT operator in the SELECT list; or when the query uses a join, set operator, aggregate function, or GROUP BY,

ORDER BY, MODEL, CONNECT BY, or START WITH clause. The last two clauses are hybrid Oracle clauses that support recursive queries. You can't write to base rows when views perform these types of operations. However, you can deploy INSTEAD OF triggers in Oracle that unwind the logic of the query and let you write to the base rows. Chapter 15 shows a simple example of an INSTEAD OF trigger.

The following is an example of a read-only view:

**SQL> CREATE OR REPLACE VIEW employee view** 

```
 2 ( employee_id
 3 , employee_name
 4 , employee_status
 5 , CONSTRAINT pk_employee
 6 PRIMARY KEY (employee_id) RELY DISABLE NOVALIDATE)
 7 AS
8 SELECT c.contact id AS employee id
9 , c.last name || \cdot, \cdot || c.first name || 10 CASE
11 WHEN c.middle name IS NULL
 12 THEN ' '
13 ELSE ' '||c.middle name
14 END AS employee name
 15 , CASE
 16 WHEN c.contact_type = common_lookup_id
 17 THEN 'Active'
 18 ELSE 'Inactive'
19 END AS employee status
 20 FROM contact c INNER JOIN common_lookup cl
 21 ON common_lookup_table = 'CONTACT'
 22 AND common_lookup_column = 'CONTACT_TYPE'
23 AND common lookup type = 'EMPLOYEE';
```
Line 6 has a primary key constraint on employee id, which maps inside the subquery to the primary key contact id column for the contact table. The employee name column is selectively concatenated from other columns in the contact table, and the employee\_status column is fabricated through the combination of a JOIN and CASE operator. Since this is a readonly view, there would be no entry in the user\_updatable\_columns conceptual view.

A read-write trigger can contain derived columns or expressions, but you cannot write to those specific columns. The following creates a view with two derived columns:

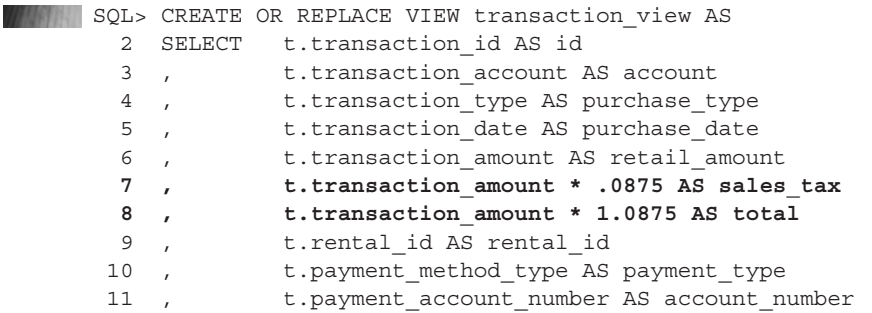

```
12, t.created by
13, t.creation date
14 , t.last_updated_by<br>15 , t.last update_date
           t.last update date
15 ,<br>16 FROM transaction t;
```
Lines 7 and 8 contain results from a calculation based on column values multiplied by numeric constants. You can write to the base table through this view by providing an override signature that excludes the two derived columns. Chapter 8 discusses the mechanics of using override signatures in INSERT statements.

You can see which columns are updatable with the following query (formatted with SQL\*Plus commands):

```
COLUMN column_name FORMAT A20
   COLUMN updatable FORMAT A9
   SQL> SELECT column_name
    2 , updatable
    3 FROM user_updatable_columns
      4 WHERE table_name = 'TRANSACTION_VIEW'
      5 AND updatable = 'NO';
```
It would return the two derived columns, where the column names are the aliases assigned in the query:

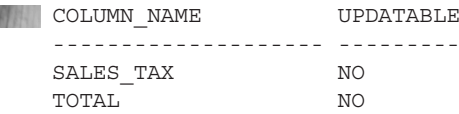

The WITH CHECK OPTION clause limits the rows that you can change with an UPDATE statement or DELETE FROM the table, by applying a rule that you can touch only those rows that you can see in the view. For example, login protocols often set the CLIENT\_INFO value when they validate a user's privileges in a web application. Adding a WHERE clause on line 17 could limit the visible rows to those that match the value of the session's CLIENT INFO value, like this:

WHERE TO NUMBER(NVL(SYS CONTEXT('userenv','client info'),-1)) = 0;

If a view becomes invalid, you can query the USER\_DEPENDENCIES concept view. It shows you which dependencies are missing. Replacing the dependencies allows the next DML against the view to work.

The following query finds dependencies for a view:

```
WINN SOL> SELECT name
     2 , referenced_owner||'.'||referenced_name AS reference
    3 , referenced_type
    4 FROM user_dependencies
      5 WHERE type = 'VIEW'
      6 AND name = 'view_name';
```
Views are powerful and complex. Although the views you've seen only store queries and rules, Oracle also supports materialized views, which are query results stored in the database.

The results in materialized views are often not current with the moment and can be hours or a day or more old. Materialized views are created when the cost of returning a result set is very high and places an inordinate load on the server during normal operational windows. Materialized views are often used in data marts and warehouses.

## **Creating MySQL Views**

MySQL, like Oracle, supports ordinary views that are read-only or read-writeable. Here's the basic prototype for creating a view:

```
CREATE [OR REPLACE]
     [ALGORITHM = {UNDEFINED | MERGE | TEMPTABLE}]
     [DEFINER = \{ user | CURRENT USER \} ][SQL SECURITY { DEFINER | INVOKER }]
       VIEW view_name
       [(column_list)]
       AS select_statement
       [WITH [{CASCADED | LOCAL}] CHECK OPTION]
```
Again, the OR REPLACE clause is helpful because you don't have to drop the previous view before re-creating it with a new definition. The OR REPLACE clause was added in MySQL 5.0.1. Several algorithm and security features are available with views. The ALGORITHM clause instructs the MySQL engine how to process the view; it's a SQL extension and UNDEFINED is the default option. The MERGE algorithm can't be used when a subquery exists in the SELECT list, an aggregate function is in the query, or a DISTINCT, GROUP BY, HAVING, LIMIT clause, or a UNION or UNION ALL set operator exists.

You can set the definer value of the view as a named user or as the current user, at least if you have super user privileges. CURRENT USER is the default value for the CREATE VIEW statement. You can also define a view in a DEFINER or INVOKER mode of operations. The DEFINER mode means that the view runs with the privileges of the user who defined the view, and the INVOKER mode means that the view runs with the privileges of the user who calls the view. The WITH CHECK OPTION works as it does in Oracle, restricting updatable views only to those rows a user can see.

MySQL imposes several restrictions on views:

- There can be no subqueries in the SELECT list.
- The SELECT statement cannot refer to system or user variables—session variables.
- The SELECT statement cannot refer to prepared statement variables. (Prepared statements are covered in Chapter 14 and they are dynamic SQL statements.)
- The SELECT statement cannot refer to temporary tables or tables that haven't been created yet.
- You cannot associate a trigger with a view, which means there is no equivalent to an Oracle INSTEAD OF trigger.
- As of MySQL 5.0.52, column aliases have a maximum length of 64, not 256 like tables.

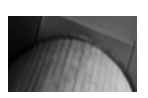

#### **Tip**

The *ORDER BY* inside a view is overridden when you put an *ORDER BY* clause in a query that calls an ordered view. As a rule, avoid ordering inside views.

A view can become obsolete when it refers to a table that was removed. The tables referenced in the FROM clause of a SELECT statement are dependencies for the view. When a DML statement against a view fails, you can use the CHECK TABLE statement to find out what dependency is missing. Here's the syntax:

#### WANNING CHECK TABLE current rental;

A dependency table was dropped from the database to populate failure messages. Since the screen dump doesn't fit nicely on a page, the following list summarizes the three messages that appear when the studentdb database is missing the rental item table:

- 'studentdb.rental\_item' doesn't exist
- 'studentdb.current\_rental' references invalid table(s) or column(s) or function(s) or definer/invoker of view lack rights to use them
- Corrupt

The first two explain that the table is missing, and because it's missing, the columns cannot be found. The last message says the view is corrupt; Oracle would report it as invalid.

The read-only view requires some modifications to run in MySQL, because it doesn't support constraints in a view and uses piped concatenation. Here's the modified view statement:

```
WARE CREATE OR REPLACE VIEW employee view
```

```
( employee_id
, employee_name
, employee_status )
\DeltaS
SELECT c.contact id AS employee id
         CONCAT(c.last name, ', ',c.first name,
            CASE
             WHEN c.middle name IS NULL
                THEN ' '
               ELSE CONCAT(' ', c.middle name)
            END) AS employee_name
         , CASE
           WHEN c.contact type = common lookup id
            THEN 'Active'
            ELSE 'Inactive'
          END AS employee_status
FROM contact c INNER JOIN common lookup cl
ON common_lookup_table = 'CONTACT'
AND common_lookup_column = 'CONTACT_TYPE'
AND common lookup type = 'EMPLOYEE';
```
The read-write view works without any changes.

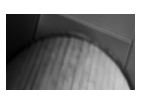

#### **Note**

Be careful when you incorporate user-defined functions in views, because they can invalidate views when the functions have different privileges than the views.

## **Summary**

This chapter covered how you query results from tables and examined string concatenation, numeric, and date mathematics. It explored the various clauses of SELECT statements and the ways to filter result sets in the WHERE clause. The chapter also explored built-in Oracle and MySQL date functions; subqueries were also covered.

The chapter also covered how you perform joins between tables by splicing columns together into new record structures, and how you perform set operations between sets of rows. You should have learned the difference between cross, inner, left outer, right outer, and full outer joins, as well as the difference between the UNION*,* UNION ALL*,* INTERSECT, and MINUS set operators.

## **Mastery Check**

The mastery check is a series of true or false and multiple choice questions that let you confirm how well you understand the material in the chapter. You may check the Appendix for answers to these questions.

- **1. True**  $\Box$  **False**  $\Box$  A SELECT statement can concatenate strings.
- **2. True**  $\Box$  **False**  $\Box$  A SELECT statement can add, subtract, multiply, and divide numbers to return derived results in the SELECT list.
- **3. True**  $\Box$  **False**  $\Box$  Date mathematics work the same way in both Oracle and MySQL databases, because you can get yesterday's date by subtracting one from the current date.
- **4. True**  $\Box$  **False**  $\Box$  A scalar subguery returns one to many columns and only one row of data.
- **5. True**  $\Box$  **False**  $\Box$  An INNER JOIN can splice a set of columns from one table with a set of columns from another table based on a column that shares the same value.
- **6. True**  $\Box$  **False**  $\Box$  A LEFT JOIN returns the INNER JOIN results plus everything in the left table of the join not found in the right table.
- **7. True**  $\Box$  **False**  $\Box$  In MySQL, you can use the IF function to perform conditional operations.
- **8. True**  $\Box$  **False**  $\Box$  In Oracle, you can use the DECODE function to perform conditional operations.
- **9. True**  $\Box$  **False**  $\Box$  You use the UNION ALL set operator performs the exact same thing as a UNION set operator.
- **10. <b>True** □ False □ You can't filter results in the WHERE clause on negation of a comparison.
- **11.** Which of the following returns a null and works as a subquery?
	- **A.** A scalar subquery
	- **B.** A single-row subquery
	- **C.** A multiple-row subquery
	- **D.** A correlated subquery
	- **E.** None of the above
- **12.** How many columns does a scalar subquery return?
	- **A.** 1
	- **B.** 2
	- **C.** 3
	- **D.** 4
	- **E.** Many
- **13.** What is the maximum number of rows you can update with a correlated subquery?
	- **A.** 1
	- **B.** 2
	- **C.** 3
	- **D.** 4
	- **E.** Many
- **14.** The MINUS set operator yields the symmetric difference in which of the following examples?
	- **A.** The left join minus the right join
	- **B.** The left join minus the inner join
	- **C.** The right join minus the inner join
	- **D.** The full join minus the cross join
	- **E.** The full join minus the right join
- **15.** Which clause holds the join between tables in ANSI SQL-92?
	- **A.** The WHERE clause
	- **B.** The GROUP BY clause
	- **C.** The FROM clause
	- **D.** The ORDER BY clause
	- **E.** None, because the natural join principal always manages the process